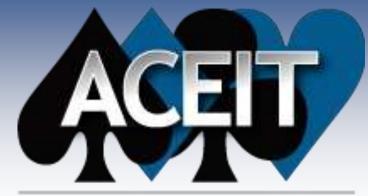

Automated Cost Estimating Integrated Tools

# **ACEIT Overview**

## Version 7.5

### released August 2016

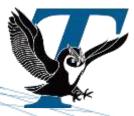

Tecolote Research, Inc.

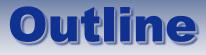

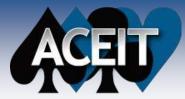

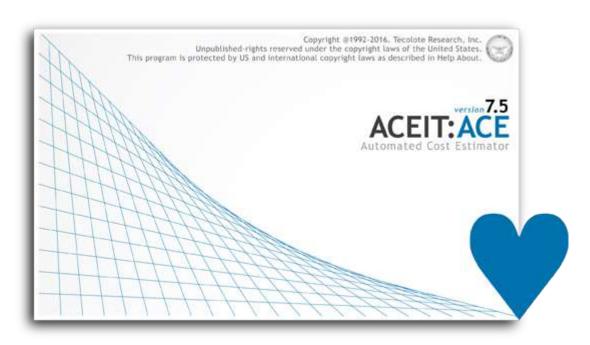

### ACEIT Overview

- ACEIT in Action
  - ACE Basic
  - Incorporating
     Uncertainty Analysis
  - Generating Reports and Presentations
  - Analyzing an Estimate
  - CO\$TAT
  - JACS

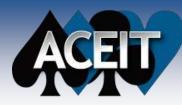

# **The ACEIT Concept**

## Goals

- Bring structure and consistency to the cost analysis process
- Allow analysts to focus on estimate methodology rather than spreadsheet mechanics
- Incorporate approved processes to perform repetitive functions: WBS building and summing, inflation, learning curves, phasing, adjustments (fee, G&A, OH), risk, documentation, reports, etc
  - > This eliminates many sources of potential errors found in spreadsheets
- Promotes efficient, systematic cost estimating approach and standardized methodology/auditing/documentation/reporting

## Team Approach to Develop ACEIT for and by Cost Analysts

- Multi-Service funding sources for development (US Army is current lead)
- Available to governments, support contractors and commercial users

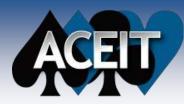

# **ACEIT is Widely Accepted**

### Over 30 Years of Ongoing Success

- <text>
- Continued funding by the Government for enhanced functionality
  - Mandated by the US Army for ACAT I and II programs
  - Mandated by US Homeland Security National Protection and Programs Directorate
  - Endorsed by the Air Force and Marine Corps
  - Australia DoD LHD SPO selected ACEIT as standard modeling tool
  - NASA selected JACS as 1 of 2 Approved JCL Tools

### In use at 250+ sites with over 8000 students trained

- Army, Air Force, Navy, USMC
- NASA, USCG, DHS, Dept of Education, DOE
- Over 40 SETA and FFRDC companies
- Over 50 DoD contractors (Boeing, Lockheed, etc)
- Australian Defence

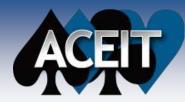

# Who is Using ACEIT?

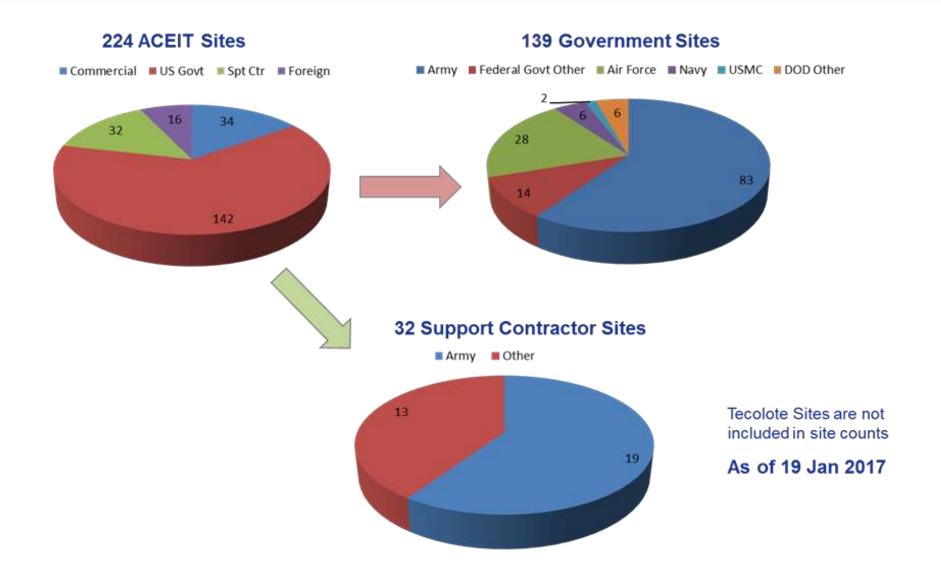

## **ACEIT 7.5** Automated Cost Estimating Integrated Tools

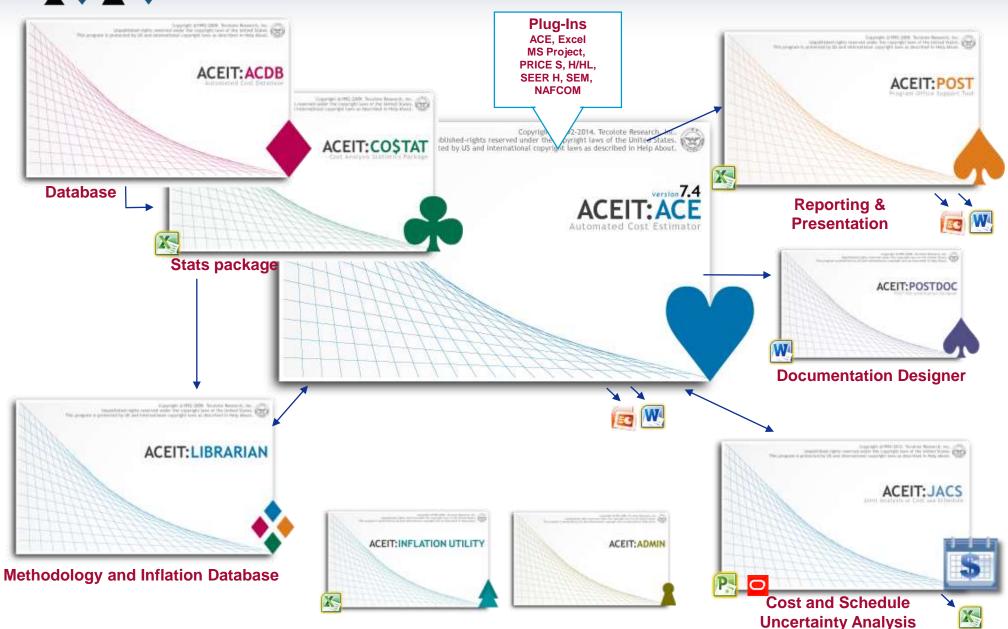

311

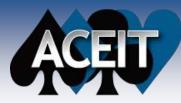

# **ACEIT Components**

### Nine integrated software tools

- <u>ACDB</u> Warehouses raw and normalized cost/technical data tailored to organization's needs
- <u>CO\$TAT</u> Tool specifically focused on cost estimating statistics and regression analysis
- <u>ACE</u> Automated inflation, learning, phasing, risk, documentation, and other essential cost estimating processes to help you build a robust, accurate, and defendable cost model
- <u>POST</u> Program Office Support Tool, automates what-if drills, charts, and tables from Excel and their transfer to PowerPoint and Word
- <u>POST Doc</u> Post Documentation Designer, integrates session data and results with any Word document
- <u>JACS</u> Joint Analysis of Cost and Schedule utilizing the schedule logic and framework of MS Project, P6, and the powerful ACEIT engine for processing
- Librarian Manage and share custom inflation indices and CERs
- <u>ACEIT Admin</u> Manages the ACEIT interaction and share data
- Inflation Utility Powerful Excel add-in for access to the latest OSD inflation indices

# **ACEIT and Building Estimates**

ACE

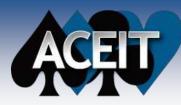

# ACE is an Estimating Platform

## What is ACE?

- Framework to build models
- Calculation engine to compute/process information
- ACE files (sessions) contain user-developed cost estimate

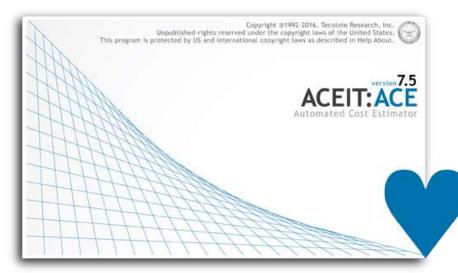

- Methodology
- Documentation
- Inputs
- Integrated uncertainty analysis

Create risk adjusted, integrated cost/schedule life cycle estimates for any project!

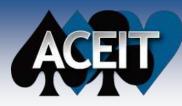

## Workscreens Provide a Filtered View of an ACE Session

- Each workscreen shows only the relevant fields supporting specific functions involved in building a cost estimate
  - Building a WBS/CES
  - Implementing methodologies
    - Adjusting for FY, dollar units, Fee, Overhead, G&A
    - Applying learning curve theory
    - Time phasing the estimate (Annual and Monthly)
    - Incorporating a risk analysis
  - Viewing What if results
  - Entering documentation

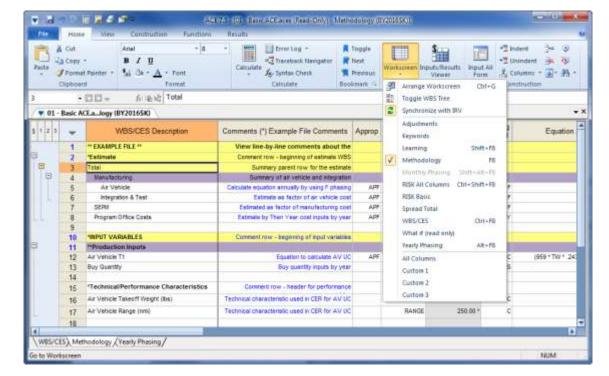

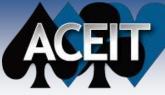

## Results are Automatically Summed Based on Element Hierarchy

- ACE uses an indenture structure to sum elements, thereby ensuring proper calculation
  - Add/remove elements when the WBS changes without need to redo summing equations
- Tools available to simplify navigation and data entry

|                       | 20     |                            | 4 m =                                             | ACE                  | 7.5 - [Demo ACE Session        | naces Methodolo   | 97 (6V20175K)]                              |                                                                                                    |
|-----------------------|--------|----------------------------|---------------------------------------------------|----------------------|--------------------------------|-------------------|---------------------------------------------|----------------------------------------------------------------------------------------------------|
| File                  | Hor    | ie N                       | lew Construction Functions Result                 | 3                    |                                |                   |                                             | No.                                                                                                    |
| 6                     | X Cut  |                            |                                                   | - To                 | ror Log +<br>steback Navigator | R Nest            | Input All Form                              | aller Thereid                                                                                                    |
| Paste                 | Cipbe  | ut Painte<br>Int<br>• 1310 | Format                                            |                      | ntax Oreck Tog<br>culiety I    | pie<br>Sookman 5  | Selected Row Move Item                      | Title:     Engine (with learning)     Phasing Method:     Image: Comparison of the state of the state of |
| and the second second |        |                            |                                                   |                      |                                |                   | Goto                                        | Equation/Throughput:                                                                                                    |
| § 1 2                 | TT     |                            | WBS/CES Description                               | Approp               | Unique ID                      | Tech Baselin      | Include Children                            | Engine_T1                                                                                                    |
| -                     | 1000   | 3                          | * Powerplant System Estimate                      |                      | *Estimate                      |                   | 🛃 🖓 🏭 🖌 🖧 🖧 🖓                               |                                                                                                    |
| <b>E</b>              |        | 4                          | POWER GENERATION PLANT                            |                      |                                | 5 421,421,495 (2  |                                             |                                                                                                    |
| 臣                     |        | 5                          | RDT&E                                             |                      |                                | \$ 132,527.587 (1 | S WBS/CES     S Powerplant System Estimate  | Summary Adjustments FY Inputs Monthly Learning Spread Total RISK E                                                                                                    |
|                       | 귀      | 6                          | Prime Mission Product                             |                      |                                | \$ 94,235 012 (1  | - 🖓 Powerplant System Estimate              | CES#: WBS#: Indenture: 5                                                                                                    |
|                       | Ξ      | 7                          | Hardware (HW)                                     |                      | HWS                            | \$ 32,598 291 (5  |                                             |                                                                                                    |
|                       |        | 8                          | Structure                                         | RDTEA                | StructDev\$                    | \$ 24,442.651 (5  |                                             | Approp: RDTEA - FY: Units: -                                                                                                    |
|                       |        | 9                          | Cables, Conduits, and Connecto                    | RDTEA                | CCCDev5                        | \$ 2,206.065 (3   | E-Σ Hardware (HW)                           | Result Format: Format Sum Result Type:                                                                                                    |
|                       | and a  | 10                         | Engine (with learning)                            | ROTEA                |                                | \$ 5,949 575 (5   |                                             |                                                                                                    |
|                       | 8      | 11                         | Software (SW)                                     |                      | SW\$                           | \$ 40,318.358 (   | Cables, Conduits, and Connectors            | Start Date: HwStartDate                                                                                                    |
|                       |        | 12                         | CSCI1                                             | ROTEA                |                                | \$ 10,502.775 (1  | Engine (with learning)<br>                  | Finish Date: HwEndDate                                                                                                    |
|                       |        | 13                         | CSCI2                                             | ROTEA                |                                | \$ 11,982.184 (1  |                                             | Row Attributes                                                                                                    |
|                       |        | 14                         | CSCI3                                             | RDTEA                |                                | \$ 17,833.399 (2  |                                             | - Equation represents total spread over years. Cost with no adjustments.                                                                                                    |
|                       | E      | 15                         | Integration and Assembly (I&A)                    | ROTEA                |                                | \$ 21,318,364 (   |                                             |                                                                                                    |
|                       |        | 16                         | I&A Check-Out                                     | ROTEA                |                                | \$ 7.613.701 (2   | Data Data System Test and Evaluation (ST&E) | - (No yearly inputs specified)                                                                                                    |
|                       |        | 17                         | HW/SW Integration                                 | ROTEA                |                                | \$ 10.659.182 (   | • of Kom Fox and E (analish (of KE)         | <ul> <li>Beta spread from HwStartDate to HwEndDate with 60/40% spent/time and M<br/>peakness.</li> </ul>                                                                                                    |
|                       |        | 18                         | Tooling and Test Equipment                        | ROTEA                |                                | \$ 3,045,481 (    | E Procurement                               | peakness.<br>- Leaming: Ref Cost=UC, 1 @EngLmSlp%                                                                                                    |
|                       |        | 19                         | SEPM (RDT&E)                                      | RDTEA                |                                | \$ 34,175.535 (3  | § INPUT VARIABLES                           |                                                                                                    |
|                       |        | 20                         | Training                                          | ROTEA                |                                | \$ 699.763 (3     | S INPUT VARIABLES                           | - (No RI\$K specified)                                                                                                    |
|                       |        | 21                         | Data                                              | ROTEA                |                                | \$ 640 748 (3     |                                             |                                                                                                    |
|                       |        | 22                         | System Test and Evaluation (ST&E)                 | RDTEA                |                                | \$ 2,776 529 (5   |                                             |                                                                                                    |
| 4                     |        |                            |                                                   | perfection de la de- |                                |                   |                                             |                                                                                                    |
| WBS/                  | ces) m | ethodolo                   | gy / Yearly Phasing / RISK Basic / Spread Total / | Learning /R          | BK All Columns /               |                   | 4                                           | Undo Redo Basic Close Help                                                                                                    |

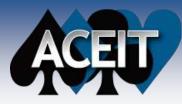

# Equations / Data Entered into Specific Fields

- Specific columns are used to enter equations and annual data
- Data is referenced by naming of rows / columns by Unique IDs
- All data used for the estimate is immediately visible

| Clipbo    | and Paints | format                                   | culate As 5 | rror Log *<br>raceback: Navigator<br>yntax Check<br>foulate | R Next<br>R Previous<br>Bookmark             | reen Inputs<br>View | ver Form A Columns * Pill * A find *<br>Construction | ment           |
|-----------|------------|------------------------------------------|-------------|-------------------------------------------------------------|----------------------------------------------|---------------------|------------------------------------------------------|----------------|
|           | • C C      | fri the line HwEndDate     gy (BY20175K) |             |                                                             |                                              |                     | Equations                                            | )              |
| 1 2 3 4 5 | +          | WBS/CES Description                      | Approp      | Unique ID                                                   | Tech Baseline                                | Phasing<br>Method   | Equation / Throughput                                | Fiscal<br>Year |
|           | 3          | * Powerplant System Estimate             |             | *Estimate                                                   | 1                                            |                     |                                                      |                |
| 3         | 4          | POWER GENERATION PLANT                   |             |                                                             | \$ 421,421.495 (22%) *                       |                     |                                                      |                |
| Ð         | 5          | ROT&E                                    |             |                                                             | \$ 132,527.587 (14%) *                       | 0                   |                                                      |                |
| Ð         | 6          | Prime Mission Product                    |             |                                                             | \$ 94,235.012 (10%) *                        |                     |                                                      |                |
| •         | 7          | Hardware (HW)                            |             | HWS                                                         | \$ 32,598.291 (52%) *                        |                     |                                                      |                |
|           | 8          | Structure                                | RDTEA       | StructDev5                                                  | \$ 24,442,651 (54%) *                        | ĐE                  | 15510.4 * StrucWgt                                   | 2005           |
|           | 9          | Cables, Conduits, and Connecto           | ROTEA       | CCCDev\$                                                    | \$ 2,206.055 (38%) *                         | θE                  | CCCcost                                              | 2005           |
|           | 10         | Engine (with learning)                   | ROTEA       |                                                             | \$ 5,949.575 (50%)*                          | BE                  | Engine T1                                            |                |
| E         | 11         | Software (SW)                            |             | SWS                                                         | \$ 40,318.358 (6%) *                         | -                   |                                                      |                |
|           | 12         | CSCI1                                    | RUTEA       |                                                             | \$ 10,502.775 (19%)*                         | BE                  | SWWrapRate\$ * HrsPerPersMth * CsciPM1               |                |
|           | 13         | CSCI2                                    | RDTEA       |                                                             | \$ 11,982.184 (15%)                          | BE                  | SWWrapRate\$ * HrsPerPersMth * CsciPM2               |                |
|           | 14         | ĊSCI3                                    | OW          | inames                                                      | \$ 11,982.184 (15%)<br>\$ 17,833.399 (24%) * | BE                  | SWWrapRateS * HrsPerPersMth * CsciPM3                |                |
| Ð         | 15         | Integration and Assembly (I&A)           | RDTEA       |                                                             | \$ 21.318.364 (9%) *                         | BE                  | -                                                    |                |
|           | 16         | I&A Check-Out                            | ROTEA       |                                                             | \$ 7,613 701 (24%) *                         |                     | I&AWrapRate\$ * HrsPerPersMth * HwSW_Integ_Dur *     |                |
|           | 17         | HW/SW Integration                        | RDTEA       |                                                             | \$ 10,659 182 (9%) *                         |                     | I&AWrapRate\$ * HrsPerPersMth * HwSW Integ Dur *     |                |
|           | 18         | Tooling and Test Equipment               | RDTEA       |                                                             | \$ 3,045 481 (2001                           |                     | I&AWraphotes * HrsPerPersMth * HwSW_Integ_Dur *      |                |
|           | 19         | SEPM (RDT&E)                             | RDTEA       |                                                             | \$ 34,175.575 (38%)                          |                     | + SEPMWranRate\$ "HrsPerPersMth " EMD_Dur *          |                |
|           | 20         | Training                                 | ROTEA       |                                                             | \$ 699.76 (34%)                              | Resi                | TrgFactor * HWS                                      |                |
|           | 21         | Data                                     | RDTEA       |                                                             | \$ 640 748 (32 %)                            | BE                  | DataFactor * (HW\$ + SW\$)                           |                |
| 12.       | 22         | System Test and Evaluation (ST&E)        | ROTEA       |                                                             | \$ 2,776.529 (52%) *                         | BE                  | ST&EWrapRate\$ * HrsPerPersMth * ST&E_Dur *          |                |
|           |            |                                          |             |                                                             |                                              |                     |                                                      |                |

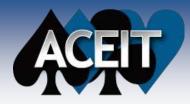

# **Standard Methods / Techniques to Ensure Reliable Calculations**

 Integrated inflation indices to correctly normalize results and develop annual outlays

### Logs to show potential estimate errors

|    | normalize resu                       | its an  | iu deven                      | op annu                                                  |                   | Juays                                                                                                    | P Error Log - 06 - I                                                                                                    | mplementi                                                                                                    | ng O&S Estima                   | ting Methods.aces (B                  | Y2014\$K)                |                  |                          |              | 23          |
|----|--------------------------------------|---------|-------------------------------|----------------------------------------------------------|-------------------|----------------------------------------------------------------------------------------------------|----------------------------------------------------------------------------------------------------|----------------------------------------------------------------------------------------------------|---------------------------------|---------------------------------------|--------------------------|------------------|--------------------------|--------------|-------------|
|    |                                      |         |                               |                                                          |                   |                                                                                                    | 2 Unused Var                                                                                                    | 1 Inform                                                                                                    | ation 3 W                       | arning 🚺 2 Fatal                      |                          |                  |                          |              |             |
| •  | WBS/CES Description                  | Approp  | Unique ID                     | Point Estimate                                           | Phasing<br>Method | E                                                                                                    | Error Code                                                                                                    | Row #                                                                                                    | Severity                        | Description                           | _                        |                  | _                        | _            | Co          |
| 7  | *Estimate                            |         | *Estimate                     |                                                          |                   |                                                                                                    |                                                                                                    |                                                                                                    | anonoseren Int                  |                                       | a. 1. 1.                 | 1.1              | 53<br>10                 |              |             |
| 8  | Total                                |         |                               | \$ 890,755.722 *                                         |                   |                                                                                                    | PHZ534                                                                                                    | 46                                                                                                    | Fatal                           | Missing or incorrect                  |                          |                  |                          |              | Milesto     |
| 9  | RDT&E                                |         | RDTE\$                        | \$ 64,063.575 *                                          |                   |                                                                                                    | PHZ534                                                                                                    | 64                                                                                                    | Fatal                           | Missing or incorrect                  |                          |                  | n.                       |              | Milesto     |
| 10 | Concept Refinement                   |         |                               | \$ 1,034.093 *                                           |                   |                                                                                                    | PHZ644                                                                                                    | 47                                                                                                    | Warning                         | Item summed with C                    | -phased item             | S.               |                          |              | Milesto     |
| 11 | Contractor A                         | RDTEF   |                               | \$ 519.046 *                                             | TY                |                                                                                                    | PHZ644                                                                                                    | 48                                                                                                    | Warning                         | Item summed with C                    | -phased item             | s.               |                          |              | Milesto     |
| 12 | Contractor B                         | RDTEA   | λ                             | \$ 515.048 *                                             | TY                |                                                                                                    | MTH562                                                                                                    | 73                                                                                                    | Warning                         | Unused variable 'Arr                  | ny_Trans\$',             |                  |                          |              | Milesto     |
| 13 | Technology Development               |         |                               | \$ 4,604.018 *                                           |                   |                                                                                                    | MTH562                                                                                                    | 76                                                                                                    | Warning                         | Unused variable 'ISS                  |                          |                  |                          |              | Milesto     |
| 14 | Contractor A                         | RDTEF   | -                             | \$ 2,302.009 *                                           | тс                |                                                                                                    | PHZ891                                                                                                    | 170                                                                                                    | Warning                         | BY method used with                   | nout fiscal yea          | ar or unit       | s <mark>specifi</mark> e | d.           | Equati      |
| 15 | Contractor B                         | RDTEA   |                               | \$ 2,302.009 *                                           | TS                |                                                                                                    | 3 MTH650                                                                                                    | 46                                                                                                    | Information                     | Uses learning withou                  | it R phasing             |                  |                          |              | Equati      |
| 16 | System Development and Demonstration |         |                               | ch, Dev, Test & Eval                                     |                   |                                                                                                    |                                                                                                    |                                                                                                    |                                 |                                       |                          |                  |                          |              |             |
| 17 | Development Engineering              |         |                               | <u>sch, Dev, Test &amp; Eval, A</u><br>craft Procurement | Army              |                                                                                                    |                                                                                                    |                                                                                                    |                                 |                                       |                          |                  |                          |              |             |
| 18 | Air Vehicle                          | APA -   | ARMY - Air                    | craft Procurement, Arm                                   | y.                |                                                                                                    |                                                                                                    |                                                                                                    |                                 |                                       |                          |                  |                          |              |             |
| 19 | Basic Structure                      |         |                               | M - Non-Pay, Non-POL                                     | -                 |                                                                                                    | *                                                                                                    |                                                                                                    |                                 | 11                                    |                          |                  |                          |              | •           |
| 20 | Navigation/Guidance                  |         | AIR FORCE - Mil<br>ARMY - Mil | litary Personnel - Total<br>litary Personnel (Compo      | site) Armu        |                                                                                                    |                                                                                                    |                                                                                                    |                                 | r.                                    | 20                       |                  |                          |              |             |
| 21 | Propulsion                           | OMA -   | ARMY - Op                     | peration & Maintenance                                   |                   |                                                                                                    | Set as Default                                                                                                    |                                                                                                    |                                 | Goto Error                            | Copy                     | /                | Close                    |              | Help        |
| 22 | Ground Station                       |         |                               | ssile Procurement<br>her Procurement                     |                   |                                                                                                    |                                                                                                    |                                                                                                    |                                 |                                       |                          |                  |                          |              |             |
| 23 | Procure OTS Parts                    |         |                               | her Procurement<br>litary Construction                   |                   |                                                                                                    | the statistic to be seened                                                                                                    | Contraction of the local division of the local division of the loc |                                 |                                       |                          |                  |                          | -            |             |
| 25 |                                      | OMF_P · | AIR FORCE - 08                | M - GS & WB Pay Only، 🖁                                  | , <b>1</b>        | Traceback Neviga                                                                                                | ter (DE - Implementing OB/S E                                                                                                    | timating Meth                                                                                                    | odiates                         |                                       |                          |                  |                          | Inchised and | 1000.500    |
| 24 | Design New Parts                     |         |                               | M - Fuel<br>litary Personnel - Pay B                     |                   | kee: 25: Softwa                                                                                                 |                                                                                                    |                                                                                                    | -                               | 2.0                                   |                          |                  |                          |              |             |
|    |                                      |         |                               | litary Personnel - Other                                 |                   | cont 25: Square                                                                                                 | (* )                                                                                                    | -                                                                                                    | Copy Contents                   |                                       |                          |                  |                          |              |             |
| 25 | Software                             |         |                               | litary Personnel - Retire                                | ment              | Case: Point Estina                                                                                              | de .                                                                                                    |                                                                                                    | Arrange Columns                 |                                       |                          |                  |                          |              |             |
| 26 | Int & Assy                           | MCF_R · | AIR FORCE - MI                | LCON - AF Reserve                                        |                   | 2 3 0                                                                                                    | Claiar Hatory                                                                                                    | Help                                                                                                    | Print Report                    |                                       |                          |                  |                          |              |             |
| 27 | Prototype Manufacturing              |         |                               | \$ 3,206.330 *                                           |                   | SHED LINES ( MILL)                                                                                              | (Second Control of Control of Con | ( interaction in the second                                                                                                    |                                 |                                       |                          |                  |                          |              |             |
| 28 | Air Vehicle                          | RDTEF   |                               | \$ 2,855.320 *                                           |                   |                                                                                                    |                                                                                                    |                                                                                                    | View Calc Details               |                                       | 200                      |                  |                          | 12000        | _           |
| 29 | Mobile Ground Station                | RDTEA   | λ.                            | \$ 351.010 *                                             | The set           | Description                                                                                                    |                                                                                                    | τ0                                                                                                    |                                 | Equation                              | Total                    | Umara            | Арргор                   | Phating      |             |
| 20 | SEDM                                 |         |                               | \$ 20 812 ±                                              |                   | Equation                                                                                                    |                                                                                                    | RDTE                                                                                                    | Ciart                           | SWLabS * SWLabHrs                     | 5 4,885.163              | (none)           | RDTEF                    | MS           |             |
|    |                                      |         |                               |                                                          |                   | M Start C                                                                                                    |                                                                                                    | aStart                                                                                                    |                                 | SWDevStartDate                        | 3 4,685.163<br>295EP2012 |                  | ND ID                    | 140          |             |
|    |                                      |         |                               |                                                          |                   | i Finish                                                                                                    |                                                                                                    |                                                                                                    | hDate                           | SWDevEndDate                          | 29DEC2014                | (na)             |                          |              |             |
|    |                                      |         |                               |                                                          |                   | Predeces                                                                                                    | sors                                                                                                    |                                                                                                    |                                 |                                       |                          |                  |                          |              |             |
|    |                                      |         |                               |                                                          |                   |                                                                                                    | oftware Development Start Date                                                                                                    |                                                                                                    | rvStartDate                     | DATEADO(DevStartDat                   | 295EP2012                | (none)           |                          | C            | s           |
|    |                                      |         |                               |                                                          |                   | the second second second second second second second second second second second second second second second se | oftware Design Review                                                                                                    |                                                                                                    | signDate                        | DATEADD(SWDevStart                    | 29AUG2013                | (none)           |                          | c            | N           |
|    | <del>_</del>                         | 1       |                               |                                                          |                   |                                                                                                    | oftware Code Review<br>oftware Code Impection                                                                                                    |                                                                                                    | odeReviewDate<br>odeInspectDate | DATEADD(SWDesignD<br>DATEADD(SWCodeRe | 295EP2014<br>29NOV2014   | (none)<br>(none) |                          | C C          | 13          |
|    |                                      | ois to  | trace m                       | odel lod                                                 |                   |                                                                                                    | oftware Development End Date                                                                                                    |                                                                                                    | rvEndDate                       | DATEADD(SWCodeIns                     | 29DEC2014                | (none)           |                          |              | R.          |
|    |                                      |         |                               |                                                          |                   |                                                                                                    | /W Labor Hours                                                                                                    | SWL                                                                                                    |                                 | 32500                                 | 32500                    | 100000           |                          |              | 1           |
|    |                                      |         |                               |                                                          |                   |                                                                                                    |                                                                                                    |                                                                                                    |                                 |                                       |                          | (none)           |                          | C            | E:          |
|    |                                      |         |                               |                                                          |                   | 画 152; 5                                                                                                    | oftware Labor Rate                                                                                                    | SWL                                                                                                    | b5                              | 150                                   | \$ 0.150                 |                  | RDTEF                    | C<br>CTY     | E E         |
|    |                                      |         |                               |                                                          |                   | - Successo                                                                                                    | a                                                                                                    |                                                                                                    | bŚ                              |                                       |                          |                  | RDTEF                    |              | E           |
|    |                                      |         |                               |                                                          |                   | - Successo<br>I 17: De                                                                                          | es<br>velopment Engineering                                                                                                    |                                                                                                    | eš                              | Sum of children                       | \$ 21,353.907            |                  |                          |              | E O         |
|    |                                      |         |                               |                                                          |                   | - Successo<br>I 17: De                                                                                          | a                                                                                                    |                                                                                                    | bš                              |                                       |                          |                  | RDTEF<br>OMF             |              | 6<br>6<br>6 |

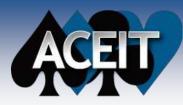

# **Built-in ACE Functions**

ACE offers several types of built-in functions to automate relationships between elements in an ACE session:

- Mathematical
- Date
- Economic Analysis
- Time Period (operate on specific yearly or monthly inputs or results)
- ACE Specific
- Inflation
- Logic and Mathematical
- Matrix
- Operational Life
- RI\$K

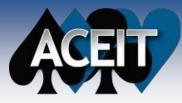

# **Open Platform Allows Integration with 3<sup>rd</sup> Party Applications**

### Multiple methods for integration with other applications

- Direct export to .rtf and.txt file formats
- ACE results integrate with Excel through POST
- ACE clipboard allows dynamic data export/import from/to an ACE session
- ACE API enables
  - > Ability to embed ACE sessions into other tools
  - > Ability to create plug-ins that allow direct interaction inside ACE

## Current ACE plug-ins

Getting data into ACE

- ACE-to-ACE
- Microsoft Excel
- Microsoft Project
- SEER

|     | webaraca beachphon                              | ·            | Equation / Introdynpor     | Year         | Units                | Stan Date                                                 | r Hish Date                                  | Eler                        | ment                                                | Pro                                                                                                    |
|-----|-------------------------------------------------|--------------|----------------------------|--------------|----------------------|-----------------------------------------------------------|----------------------------------------------|-----------------------------|-----------------------------------------------------|----------------------------------------------------------------------------------------------------|
| 177 | Totals C Documents and Settings                 | (Autority)   |                            | -            |                      |                                                           |                                              |                             |                                                     |                                                                                                    |
| 10  | UAV Sofware (TOTAL)                             | accession of |                            | 2000         |                      |                                                           |                                              |                             | UAV Sofware                                         | C/Documents                                                                                                    |
| 79  | -16 X0                                          | Minport SE   | TR. Data                   |              |                      |                                                           |                                              | ×                           |                                                     | Data/Sessions/E                                                                                                 |
| 80  | <ul> <li>Ground Segment (TOTAL)</li> </ul>      | SEER File:   | C:\Documents and Settings\ | delictr'My I | )ocumer              | ts\ACEIT De                                               | a'Sessione)                                  |                             | Ground Segment                                      | C'iDocumente<br>Data/Sessiona/E                                                                                 |
| 81  | 1 Fight Software (TOTAL)                        | WBS Element  | Dutput Parameters   Input  | P File Tod   |                      | Data                                                      |                                              |                             |                                                     | <b>1</b>                                                                                                    |
| 82  |                                                 | E UA         | V Sofware                  | SEER         | an 16                |                                                           |                                              |                             |                                                     | a second to                                                                                                    |
| 83  | In Development Cost(81/) by Vear                |              | Ground Segment             | Secret       | S 6                  | Ocuments ar                                               | nd Settingshimoyou                           | # Wy Docusentriv            | CEIT Data/Secoloria                                 |                                                                                                    |
| 84  | UAV Software [DEVCOS7]                          |              | Flight Software            | WBS E        | ienerka              | Dulput Parane                                             | eri Input Paran                              | eten ( Appropriation        |                                                     | 10                                                                                                    |
| 85  | Ground Segment (DEVCOST)                        |              |                            |              | eveloping            | r<br>en/ Cost(B1/) by<br>en/ Ethor by Yes                 | Year (DEVCOST)<br># (DEVHRS)<br>Year (MAINTC | Non-Phased (Tole            | Ell'Linei, All'Aclivitie                            | ista g                                                                                                    |
| 06  | 1 Fight Software (DEVCOST)                      |              |                            | <u> </u>     |                      | re-creder ( by                                            | ios youri c                                  | Effective Fu                | ons Only<br>es Only<br>rections Only                | The second second second second second second second second second second second second second second second se |
| 87  |                                                 |              |                            |              |                      |                                                           |                                              | Effective Siz               |                                                     |                                                                                                    |
| 88  | *** Development Erfort by Vear (DE              |              |                            | FISK         |                      |                                                           |                                              | Band - Contract of Contract | ent Base Year Cost                                  |                                                                                                    |
| 89  | SAV Sofware [DEVEFFORT]                         |              |                            |              | ist Deve<br>ist Deve | ent Sched Monit<br>logenent Effort M<br>logenent Effort H | onthe                                        | Developm<br>Developm        | ent Start Date<br>ent End Date<br>ent Elfort Months | i i i i i i i i i i i i i i i i i i i                                                                           |
| 90  | 1 Ground Segment (DEVEFFORT)                    |              |                            | Ū P          |                      | lopment Cost<br>enerce Ettori M<br>ce Cost                | onha                                         | Developmen                  |                                                     | 10<br>10                                                                                                    |
| 91  | <ul> <li>Flight Software (DEVEFFORT)</li> </ul> | Check All    | Uncheck All                |              |                      |                                                           |                                              |                             | C OK ]                                              |                                                                                                    |
|     |                                                 |              |                            | Dieci        | 21                   | Uncheck All                                               |                                              |                             | LUK IL                                              | Capcel                                                                                                    |
| 92  |                                                 | 10           |                            | -            |                      |                                                           |                                              |                             |                                                     |                                                                                                    |

Fiecal .... SEER ELEMENT (")

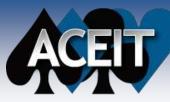

# **Full Estimate Documentation**

\$ 77.824.845 TY \$K

- C X

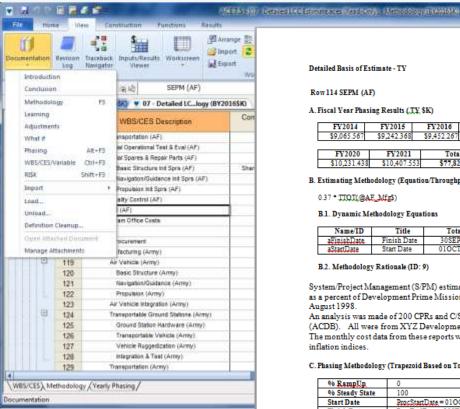

#### Analysts can document in real time:

- WBS
- Methodology
- Phasing
- Risk
- **Adjustments**

#### Detailed Basis of Estimate - TY

Row114 SEPM (AF)

#### A. Fiscal Year Phasing Results (.T.Y. \$K)

| Γ | FY2014      | FY2015      | FY2016      | FY2017      | FY2018      | FY2019       |
|---|-------------|-------------|-------------|-------------|-------------|--------------|
| [ | \$9,065.567 | \$9,242.368 | \$9,452.267 | \$9,614.970 | \$9,807.269 | \$10,003.415 |
|   |             |             |             |             |             |              |

| FY2020       | FY2021       | Total        |
|--------------|--------------|--------------|
| \$10,231.438 | \$10,407.553 | \$77,824.845 |

#### B. Estimating Methodology (Equation/Throughput)

#### 0.37 \* TTOT(@AF. MfgS)

#### **B.1. Dynamic Methodology Equations**

| Name/ID     | Title       | Total     | Equation      | Type     |
|-------------|-------------|-----------|---------------|----------|
| aFinishDate | Finish Date | 30SEP2021 | ProcEndDate   | Max Date |
| aStartDate  | Start Date  | 01OCT2013 | ProcStartDate | Min Date |

#### B.2. Methodology Rationale (ID: 9)

System/Project Management (S/PM) estimates Development System/Project Management cost as a percent of Development Prime Mission Product (PMP) cost. This factor was updated August 1998.

An analysis was made of 200 CPRs and C/SSRs stored in ACEIT's Automated Cost Data Base (ACDB). All were from XYZ Development contract efforts occurring between 1980-2000. The monthly cost data from these reports were normalized to BY00, \$K, using monthly OSD inflation indices.

#### C. Phasing Methodology (Trapezoid Based on Total Cost Point Estimate)

| % RampUp       | 0                         |
|----------------|---------------------------|
| % Steady State | 100                       |
| Start Date     | ProcStartDate = 01OCT2013 |
| Finish Date    | ProcEndDate = 30SEP2021   |

#### D. Predecessor Tree (No Unique ID)

| Row  | ID            | Total         | BY/TY &<br>Units | Column Used        | Primary<br>Equation                         |
|------|---------------|---------------|------------------|--------------------|---------------------------------------------|
| 50   | CERRIŞK       | 1             | n/a              | RI\$K On/Off       | 1                                           |
| 100  | AF_Mfg\$      | \$217,921.211 | TY \$K           | Equation /<br>Thro | Sum of<br>Children                          |
| 184  | ProcStartDate | 01OCT2013     | n/a              | Start Date         | DATEOF(FYC<br>FIRSTYR(@I<br>otBuyQty))      |
| >231 | TotBuyQty     | 176           | n/a              | Equation /<br>Thro | Sum of<br>Children                          |
| 185  | ProcEndDate   | 30SEP2021     | n/a              | Finish Date        | DATEOF(TLA<br>STTP(@TotBu<br>yQty) + 1) - 1 |
| >231 | TotBuyQty     | 176           | n/a              | Equation /<br>Thro | Sum of<br>Children                          |

#### **Documentation can** be imported via:

**RTF and MS Word** files

Capability

Copy and Paste Commands

#### **Documentation** Available via:

- Input All Form
- Narrative Report
- **MS-Word Document**

# **Quick Access to Estimate Results**

| nt Estimate R<br>R<br>V Construction Construction<br>Demo ACE SessioIo | ▼ 50%<br>tesults | ed by Case            |           | Configuration<br>Year/Month R | NAMES OF THE      |                     |               |                                                                                                    | mark Toggle *                           |                                      | <level 2="" 8<="" th="" wbs=""><th></th><th></th><th></th><th></th></level> |                     |                   |              |             |
|------------------------------------------------------------------------|------------------|-----------------------|-----------|-------------------------------|-------------------|---------------------|---------------|----------------------------------------------------------------------------------------------------|-----------------------------------------|--------------------------------------|-----------------------------------------------------------------------------|---------------------|-------------------|--------------|-------------|
| R<br>• 💽 🕶 🕶                                                           | lesults          | - 7                   | - 54 T    |                               | ange              |                     | -             |                                                                                                    |                                         |                                      | Prorate                                                                     |                     | -                 |              |             |
| ▼ III ▼ Demo ACE SessioIo                                              | 00000000         | - 13                  | 5 5 1     | DEC Results                   |                   | ulate Copy          | Zoom          | 19-2                                                                                                    |                                         | Override Sessio                      |                                                                             |                     |                   |              |             |
| ▼ 💽 🕶 マ<br>Demo ACE SessioIo                                           | 00000000         |                       |           |                               |                   | * All               |               | (a)                                                                                                    |                                         | Options                              |                                                                             | No. Al a la a       |                   |              |             |
| Demo ACE Sessiolo                                                      |                  |                       |           | Config                        | ure Calo          | ulate Clipbo        | lor           | Navigate                                                                                                    |                                         |                                      | RISK Allocation (                                                           | options             |                   |              |             |
|                                                                        | 10               | fx iii bà             |           |                               |                   |                     |               |                                                                                                    |                                         |                                      |                                                                             |                     |                   |              |             |
|                                                                        | av (BY2          | 0175K) 🗯 Den          | NO ACE S  | essiwer (BY20                 | 17\$K)            |                     |               |                                                                                                    |                                         |                                      |                                                                             |                     | • ×               |              |             |
| Tech Baseline                                                          | 37 1 1           |                       |           |                               |                   |                     | 1             |                                                                                                    |                                         |                                      |                                                                             |                     |                   |              |             |
| Protect Scenario (ou                                                   |                  | WBS/C                 | CES Desc  | ription                       | Total             | FY 2011             | FY 2012       | PY 2013                                                                                                    | FY 2014                                 | FY 2015 F                            | Y 2016 FY 2                                                                 | 017 FY 2018         |                   |              |             |
| ech Baseline with                                                      | 3                | * Powerplant Syste    |           |                               |                   |                     |               |                                                                                                    |                                         |                                      |                                                                             |                     |                   |              |             |
|                                                                        | 4                | POWER GENERA<br>RDT&E | TION PL   | ANT                           |                   |                     |               |                                                                                                    |                                         | \$ 21,539.642 \$<br>\$ 21,539.642 \$ |                                                                             | 95.577 \$ 42,278.8  | 380 \$            |              |             |
|                                                                        | 6                | Prime Mission         | Product   |                               |                   |                     |               |                                                                                                    |                                         | \$17,330.041 \$                      |                                                                             | 35.577              |                   |              |             |
|                                                                        | 7                | Hardware (            |           |                               |                   | \$ 17,743.798       |               |                                                                                                    | , • • • • • • • • • • • • • • • • • • • | ¢ 11,000.041   ¢                     | 0,010.000                                                                   |                     |                   |              |             |
|                                                                        | 8                | Structure             |           |                               |                   | \$ 14,184.044       |               |                                                                                                    |                                         |                                      |                                                                             |                     |                   |              |             |
|                                                                        | 9                | Cabler                | - 1 X     | 10                            | * 0.000.005       | 1 + + 07 000        | * * * * * * * | 240                                                                                                    | 11 50 - 11 - AMAR                       |                                      |                                                                             | 11                  |                   |              | 0           |
|                                                                        | 10               | Engin                 | ¥ 12      | 9 C 🖩 🖥                       | 🗄 🛃 🔝 🔻 ACE       | 7.5 - [Demo         | ACE Sessio    | n.aces - BY Pha                                                                                                | sed By Appn (F                          | Y2017 SK, Time P                     | hased Summan                                                                | y by Category, Ca   | ise: Tech Baselin | e, Approp)]  |             |
|                                                                        | 11               | Software              | File      | Home                          | View Constru      | tion Eu             | nctions       | Results                                                                                                    |                                         |                                      |                                                                             |                     |                   |              | 0           |
| -                                                                      | 12<br>13         | CSCI1                 | The       | riome                         | view construi     | cuon rui            | ictions       | Results                                                                                                    |                                         |                                      |                                                                             |                     |                   |              |             |
| -                                                                      | 13               | CSCI2<br>CSCI3        | 1         |                               |                   | 📄 🔝 Edit            | Reports       | 5                                                                                                    | 8 5                                     | 🔺 🗸 Au                               | tomatically Calcu                                                           | late                |                   |              |             |
|                                                                        | 15               | Integratio            | O         |                               | <u> </u>          | and a second second | ort Report T  | Template 2                                                                                                    |                                         | all Ref                              | resh View                                                                   |                     |                   |              |             |
|                                                                        | 16               | I&A CH                | Phased    | Narrative Inflati             | ion RISK DE       |                     |               | 17                                                                                                    | ites View                               | View                                 |                                                                             |                     |                   |              |             |
|                                                                        | 17               | HW/S                  |           | * *                           | Statistics * Resu | ilts 👻 📑 Expo       | ort Report T  | emplate 🗸 🗸                                                                                                    | Results C                               | iharts 📑 Exp                         | oort Report                                                                 |                     |                   |              |             |
|                                                                        | 18               | Toolin                |           |                               | Repo              | rts                 |               |                                                                                                    | Ti Viev                                 | W                                    | More Options                                                                |                     |                   |              |             |
|                                                                        | 19               | SEPM (RD              |           |                               | P 1 100           | - M                 |               |                                                                                                    |                                         | i da internet                        |                                                                             | 10                  |                   |              |             |
|                                                                        | 20               | Training              |           |                               | $f_x$ in          | MET .               |               |                                                                                                    |                                         |                                      |                                                                             |                     |                   |              |             |
|                                                                        | 21               | Data                  | P         | emo ACE Sessio                | logy (BY2017\$K)  | Stal Demo A         | CE Sessio     | ewer (BV20175k                                                                                                 | Demo A                                  | ACE Sessioselin                      | e Annron)                                                                   |                     |                   |              |             |
| -                                                                      | 22<br>23         | System Tes            |           |                               |                   |                     |               |                                                                                                    |                                         | T                                    |                                                                             | 1                   |                   |              |             |
|                                                                        | 23               | Procurement           |           |                               | Арргор            | To                  | otal          | FY 2011                                                                                                    | FY 2012                                 | FY 2013                              | FY 2014                                                                     | FY 2015             | FY 2016           | FY 2017      | FY 2018     |
| F                                                                      | 25               | Manufactur            |           |                               |                   |                     |               | and a second second second second second second second second second second second second second second second |                                         |                                      |                                                                             | and a second second |                   |              |             |
| l l                                                                    | 26               | Hardwar               | 17        | * Powerplant                  | System Estimate   |                     |               |                                                                                                    |                                         |                                      |                                                                             |                     |                   |              |             |
|                                                                        | 27               | Struct                | 18        | RDTEA                         |                   | \$ 132              | 2.527.587     | \$ 19,821,990                                                                                                  | \$ 34,295,710                           | \$ 24,132,870                        | \$ 23,281,942                                                               | \$ 21,539.642       | \$ 6,359,856      | \$ 3,095,577 |             |
|                                                                        | 28               | Cable                 | 19        | OPA                           |                   |                     | 8.893.908     | 1000 Contractor 200 C                                                                                          |                                         |                                      |                                                                             |                     |                   |              | \$ 42,278.8 |
|                                                                        | 29               | Engin                 | 20        | Total:                        |                   |                     |               | \$ 19 821 000                                                                                                  | \$ 34 295 710                           | \$ 24 132 870                        | \$ 23 281 042                                                               | \$ 21,539.642       | \$ 6 359 856      | \$ 3 095 577 |             |
|                                                                        | 30               | Integratio            | 20        | Total.                        |                   | ψ 421               | 421.433       | ♥ 13,021.330                                                                                                   | ψ 34,233.710                            | ψ 24, IJZ.0/U                        | ψ 23,201.342                                                                | ψ 21,000.042        | φ 0,353.050       | φ 3,033.311  | ψ 42,210.0  |
|                                                                        | 31               | SEPM (Pro             | 21 (1997) |                               |                   | -                   |               |                                                                                                    |                                         |                                      |                                                                             |                     |                   | -            |             |
|                                                                        | 32               | Other                 | 22        |                               |                   |                     |               |                                                                                                    |                                         |                                      |                                                                             |                     |                   |              | L           |
|                                                                        | 22               |                       | 23        |                               |                   |                     |               |                                                                                                    |                                         |                                      |                                                                             |                     |                   |              |             |

Time-Phased Base Year and Then Year results can be quickly generated

Estimated costs can be "racked and stacked" by various breakouts (Appropriation, Funding Agency, Contract Line Item, Job Order Number, Budget Line Item, etc.)

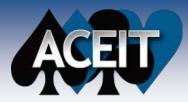

# **Baselines can be Established as Basis for Scenario Evaluation**

- Main methodologies are basis for all calculations
- Add an unlimited number of alternative scenarios (what if cases)
- Scenarios are enabled by overriding methodology equations and/or input variables (total or yearly)
- Supporting documentation, reports, time-phased (BY or TY) and risk results can be created for any scenario
- **Cost Benefit Analysis** calculations can be added to the session and evaluated for each alternative

| 🖌 🗐 🖓 🖉 🖩         | - 4 6      | ₹ ACE 7.5 - [Demo ACE                    | Session.aces - In | IRV                       | _ <b>_</b> X        |
|-------------------|------------|------------------------------------------|-------------------|---------------------------|---------------------|
| File Home         | View       | Construction Funct                       | ions Results      | Display Case              | s 🔞 – –             |
| Inputs            | ✓ Case     | s by Total 🔹 🔻                           | 9 1               |                           |                     |
| Point Estimate    | - 50%      | - 77                                     |                   |                           | ate RISK Allocation |
|                   | Results    |                                          |                   | * All *<br>Iculate Clipbo | Options *           |
|                   |            |                                          | configure ca      | iculate clipbo            |                     |
| 59 👻 🛃            | 2 <b>*</b> | fe i i i i i i i i i i i i i i i i i i i |                   |                           |                     |
| V Demo ACE Sessio | loav (BV   | 20175K) Star Demo ACE                    | Sessiwer (BY)     | 2017\$K)                  | •:                  |
| TOTAL             |            | Demovie                                  | Sessimiler (ST    |                           |                     |
| FY 2010           |            | WBS/CES De                               | scription         | Tech Baseline             | Protect Scenario    |
| FY 2010           |            |                                          | 5.5               |                           |                     |
|                   | 69         | CCC Weight (Lbs)                         |                   | 495.0 ×                   | 600                 |
| Y 2012            | 70         |                                          |                   |                           |                     |
| Y 2013            | 71         | Structural Weight (Lbs)                  |                   | 1,275.0 ×                 | 1400                |
| FY 2014           | 72         |                                          |                   | 1.001.000                 | 4 004 440 4         |
| FY 2015           | 73         | Engine T1                                |                   | \$ 664.410 ×              | \$ 664.410 *        |
| Y 2016            | 74         | kHp per Ton                              |                   | 2.000 ×                   | 2.000 ×             |
| FY 2017           | 75         | Oil = 1, Coal = 0                        |                   | 1.0 *                     | 2.000 ×             |
| Y 2018            | 77         | Learning Slope                           |                   | 95.000 ×                  | 97                  |
| Y 2019            | 78         | Economy stope                            |                   | 33.000                    | 51                  |
| Y 2020            | 79         | Development to Production                | on Step Factor    | 0.776 ×                   | .85                 |
| Y 2020            | 80         |                                          |                   |                           |                     |
|                   | 81         | * Quantities                             |                   |                           |                     |
| FY 2022           | 82         | Quantity (Development)                   |                   | 10.0 ×                    | 10.0 *              |
| FY 2023           | 83         | Quantity (Procurement)                   |                   | 70.0 ×                    | 70.0 ×              |
| FY 2024           | 84         |                                          |                   |                           |                     |
| FY 2025           | 85         | * Software Section                       |                   |                           |                     |
| FY 2026           | 86         | Total SLOC                               |                   | 206,000.0 *               | 240,000.0 ×         |
|                   | 87         | CSCI 1 SLOC                              |                   | 55,000.0 ×                | 65000               |
|                   | 88         | CSCI 2 SLOC<br>CSCI 3 SLOC               |                   | 62,000.0 ×                | 75000               |
|                   | 90         | 030133200                                |                   | 83,000.0                  | 100000              |
|                   |            | -                                        | 11                |                           |                     |
|                   |            |                                          |                   |                           | <u>u</u>            |
| ady               |            |                                          |                   |                           |                     |

#### Copyright © Tecolote Research, Inc. 2017

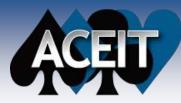

# Graphically View Results in ACE

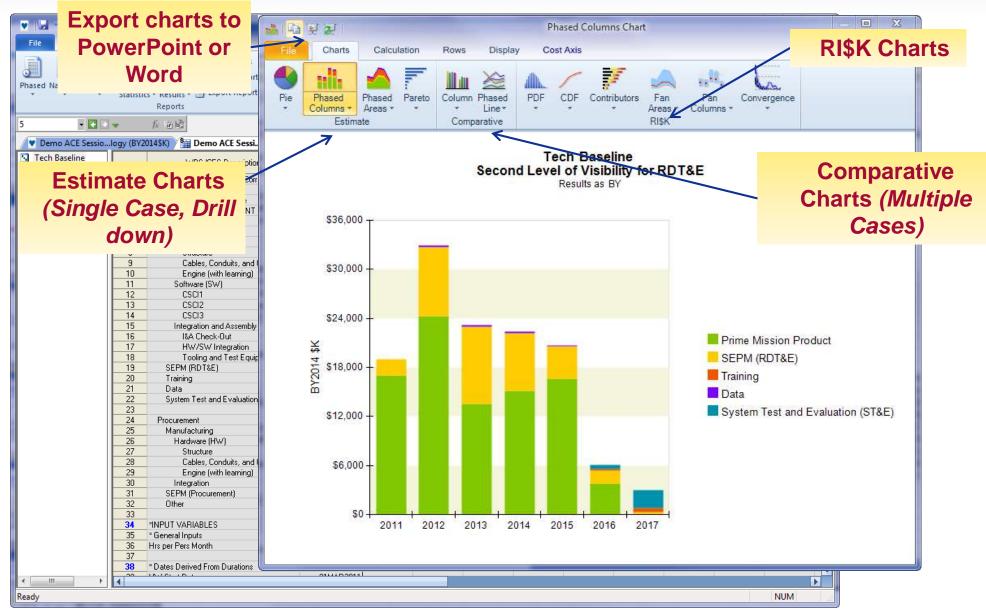

#### Copyright © Tecolote Research, Inc. 2017

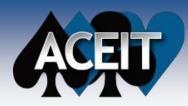

# Graphical Outputs to Compare What-if Cases

Multiple cases Second Level of Visibility for POWER GENERATION PLANT Results as BY

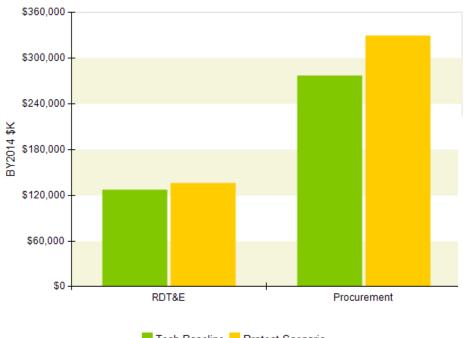

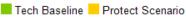

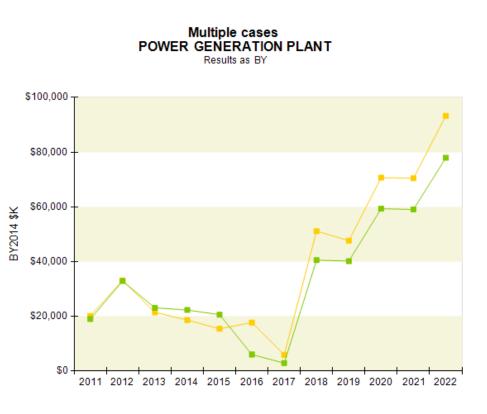

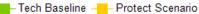

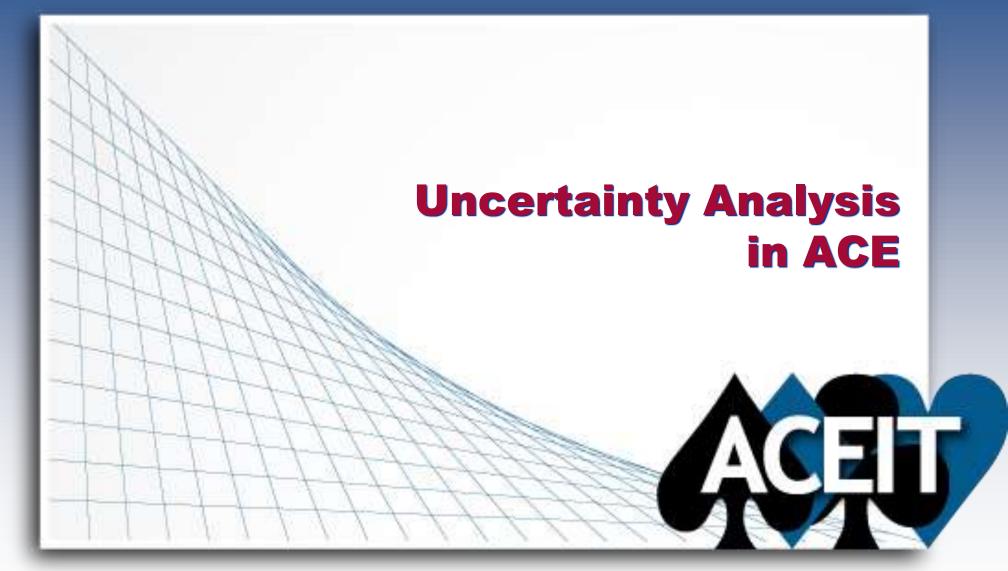

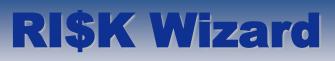

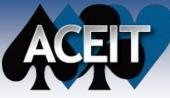

- RI\$K Wizard. Designed for new analysts, provides easy-to-follow screens that apply RI\$K distributions to the estimate
  - The wizard gives guidance on whether uncertainty should be specified:
    - on the current row
    - and/or on the variables
    - or not recommended for that type of methodology

| his row is an Equation.<br>This equation contains numeric values<br>RSK already applied to this row. | and variables. |                         |                   |             |            |      |        |  |
|----------------------------------------------------------------------------------------------------|----------------|-------------------------|-------------------|-------------|------------|------|--------|--|
| Description                                                                                          | RISK Status    | Action                  | Equation/Variable | Pt Estimate | RISK Dist. | Skew | Spread |  |
| - 📲 Th Engine TL                                                                                     | Complete       | Nn action               | Ifrom COSTAT  T   | \$1037.906  | LogT       | 1000 |        |  |
| Predecessors                                                                                         | 12 112         | W 10-                   | 10.125.2          |             | 1 10 16    |      | 1000   |  |
| 回 75: kHp per Ton<br>回 76: O8 = 1, Coal = 9                                                          | Complete       | No action<br>Click Next | kHpPerTon         | 2000        | LogNormal  |      | Medium |  |
| - 21 70: Co = 1, Coai = 0                                                                            | nune           | CHOIC NEEL              | - UR              | -4.0        |            |      |        |  |
|                                                                                                    |                |                         |                   |             |            |      |        |  |
|                                                                                                    |                |                         |                   |             |            |      |        |  |
|                                                                                                    |                |                         |                   |             |            |      |        |  |
|                                                                                                    |                |                         |                   |             |            |      |        |  |
|                                                                                                    |                |                         |                   |             |            |      |        |  |
|                                                                                                    |                |                         |                   |             |            |      |        |  |
|                                                                                                    |                |                         |                   |             |            |      |        |  |
|                                                                                                    |                |                         |                   |             |            |      |        |  |

- Easy-to-understand options help the analyst characterize the uncertainty
- The wizard also displays any rows or variables feeding into the current row and shows if they already have uncertainty specified. The analyst is given the opportunity to specify uncertainty on these rows also.
- **NOTE:** Advanced analysts will most likely continue to use the Advanced mode of the Input All form or the RI\$K workscreens to enter uncertainty.

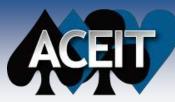

# Input All Form: Basic and Advanced Mode

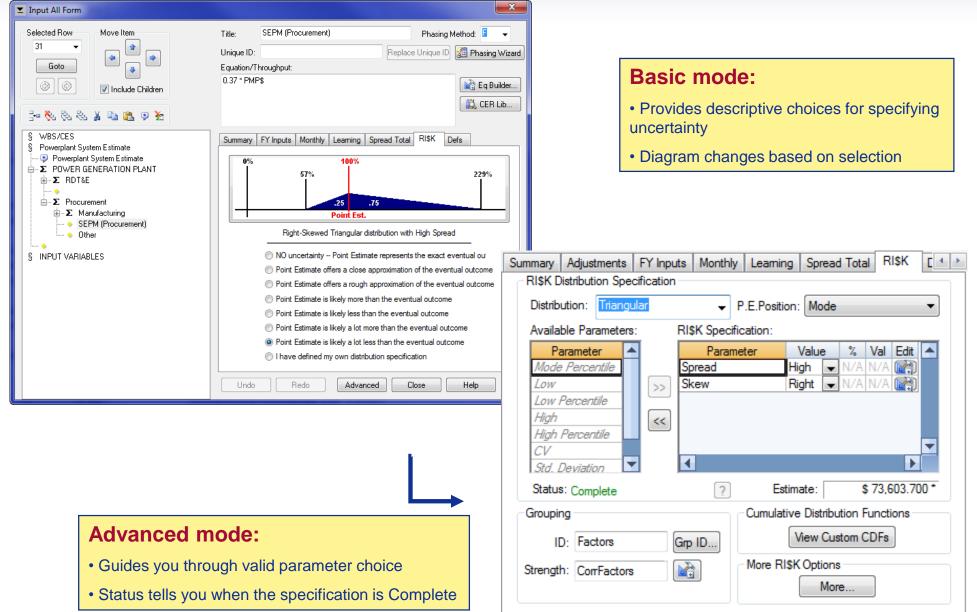

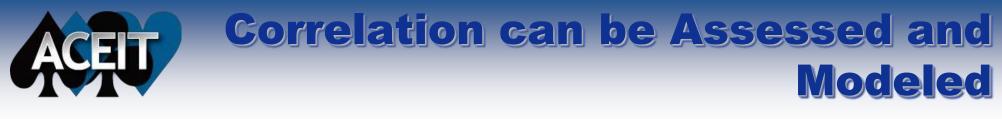

| File | Home            | Edit Reports                                             | avorites Vie             | W View                                | 2017 SK, RISK C<br>2 Automatically<br>2 Refresh View<br>3 Export Repor<br>More Opti | y Calculate         | e: Tech Baseline,                            | , with RISK)]                           |                                  |                    | ( C  X<br>(0)    |
|------|-----------------|----------------------------------------------------------|--------------------------|---------------------------------------|-------------------------------------------------------------------------------------|---------------------|----------------------------------------------|-----------------------------------------|----------------------------------|--------------------|------------------|
| V De | mo ACE S<br>Row | essiology (BV2017SK) Demo ACE Sessioine, with<br>WBS/CES | RISK)<br>Row 5:<br>RDT&E | Row 6:<br>Prime<br>Mission<br>Product | Row 7:<br>Hardware<br>(HW)                                                          | Row 8:<br>Structure | Row 9:<br>Cables,<br>Conduits,<br>and        | Row 10:<br>Engine<br>(with<br>learning) | Row 11:<br>Software<br>(SW)      | Row 12:<br>CSCI1   | Row 13:<br>CSCI2 |
| 1    | 5               | RDT&E                                                    | 1.000                    | 0.849                                 | 0.567                                                                               | 0.520               | 0.008                                        | 0.226                                   | 0.495                            | <mark>0.141</mark> | 0.281            |
| 2    | 6               | Prime Mission Product                                    |                          | 1.000                                 | 0.750                                                                               | 0.691               | 0.010                                        | 0.292                                   |                                  | 0.157              | 0.287            |
| 3    | 7               | Hardware (HW)                                            |                          |                                       | 1.000                                                                               | 0 925               | 0.053                                        | 0 374                                   | 0 004                            | 0.010              | 0.007            |
| 4    | 8               | Structure                                                |                          | Grouping and Corn                     | elation Wizard                                                                      |                     | A DECEMBER OF                                |                                         | -                                |                    | 0.006            |
| 5    | 9               | Cables, Conduits, and Connectors (CCC)                   |                          |                                       |                                                                                     |                     |                                              |                                         |                                  |                    | -0.014           |
| 6    | 10              | Engine (with learning)                                   |                          | Group Name:                           | HW                                                                                  |                     | ✓ Delete                                     |                                         |                                  |                    | 0.008            |
| 7    | 11              | Software (SW)                                            |                          | Assian the s                          | ame correlation to al                                                               | l elements: 0.00    | 00 Assian C                                  | Correlation                             |                                  |                    | 0.545            |
| 8    | 12              | CSCI1                                                    |                          |                                       |                                                                                     |                     |                                              |                                         |                                  |                    | 0.014            |
| 9    | 13              | CSCI2                                                    |                          |                                       | lual group strengths.<br>fv a dominant elemer                                       |                     | naining entries are th                       | e                                       |                                  |                    | 1.000            |
| 10   | 14              | CSCI3                                                    |                          |                                       | with that element.                                                                  |                     |                                              |                                         |                                  |                    | 1                |
| 11   | 15              | Integration and Assembly (I&A)                           |                          | 🔘 Enter a corr                        |                                                                                     |                     |                                              |                                         |                                  |                    | 7                |
| 12   | 16              | I&A Check-Out                                            |                          |                                       |                                                                                     |                     | correlations that mos<br>alues are NOT SAVED |                                         |                                  |                    |                  |
| 13   | 17              | HW/SW Integration                                        |                          | copy/paste                            | to <mark>a convenient locat</mark>                                                  | tion.               |                                              | -                                       |                                  |                    | 1                |
| 14   | 18              | Tooling and Test Equipment                               |                          | 🗸 Automa                              | tically display streng                                                              | th column.          |                                              |                                         |                                  |                    |                  |
|      | 12000 0         |                                                          | H.                       | Row WBS                               | /CES Description                                                                    | Total               | Strength 8                                   | 3 32 55                                 | 61 66 7                          | 3 79 🔺             | •                |
| eady |                 |                                                          |                          | 8 Structure<br>32 Other               |                                                                                     |                     |                                              |                                         | 0.000 0.000 0.                   |                    | NUM              |
|      |                 |                                                          |                          | 55 HW Durat                           |                                                                                     | 18.0 (23%) * C      | orrHw_Other[0] 0.0                           | 000 0.000 1.000                         | 0.000 0.000 0.                   | 000 0.000          |                  |
|      |                 |                                                          |                          | 61 ST&E Dur<br>66 CCC                 |                                                                                     |                     |                                              |                                         | 1.000 0.000 0.<br>0.000 1.000 0. | 000 0.000          |                  |
|      |                 |                                                          |                          | 73 Engine T1                          | L                                                                                   | 64.410 (50%) * C    | orrHw_Other[0] 0.0                           | 000 0.000 0.000                         | 0.000 0.000 1.                   | 000 0.000          |                  |
|      |                 |                                                          |                          | 79 Developm                           | ent to Production                                                                   | 0.776 (25%) * C     | orrHw_Other[0]   0.0                         | 000 0.000 0.000                         | 0.000 0.000 0.                   | 000 1.000          |                  |
|      |                 |                                                          |                          |                                       |                                                                                     |                     |                                              |                                         |                                  |                    |                  |
|      |                 |                                                          |                          | Add Row                               | Remove Row                                                                          |                     |                                              |                                         |                                  |                    |                  |
|      |                 |                                                          |                          | -                                     |                                                                                     |                     | < E                                          | Back Next >                             | Cancel                           | Help               |                  |

24

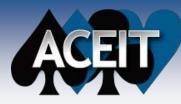

# **Risk Statistics Easily Available**

| File       | Home \                    | /iew (                    | Construction Funct       | tions Res       | ults         | Display        | Cases          |                 |                |                |                | 0 - 1           |
|------------|---------------------------|---------------------------|--------------------------|-----------------|--------------|----------------|----------------|-----------------|----------------|----------------|----------------|-----------------|
|            |                           | _                         |                          | 0 ?             |              |                |                | Bookmark Togg   | jle ▼ 🙆        | < Level 2      | WBS Elements>  | -               |
| Y RI\$K St | atistics                  | <ul> <li>Phase</li> </ul> | d by Case 🔹 👻            |                 |              |                |                | Dookiilark rogg | 1              |                | WDD Elements>  |                 |
|            |                           | 500/                      | 01 01                    |                 | Calcula      | te Copy        | Zoom           |                 | Override 9     | Prorate        |                | <b>T</b>        |
| oint Esti  | mate                      | * 50%                     | <u> </u>                 | 🗹 🐔 🗸           | Calcula<br>* | All            | 200m -         |                 | Optio          | 0.07           |                | -               |
|            |                           | Results                   |                          | Configure       | Calcula      | ate Clipbo     | N              | avigate         |                |                | ation Options  |                 |
|            | - 💽 🖸                     | -                         | <u>た</u> 間暗              |                 |              |                |                |                 |                |                |                |                 |
|            |                           |                           |                          | C               | (DV201)      | 7610           |                |                 |                |                |                |                 |
|            | no ACE Sessio<br>Baseline | logy (BY2)                |                          | Sessiwer        | (BYZUI       |                |                |                 |                |                |                |                 |
| -          | ct Scenario               |                           | WBS/CES De               | escription      |              | 25%            | 30%            | 35%             | 40%            | 45%            | 50%            | 55%             |
|            | Baseline with (           | 3                         | * Powerplant System Esti | mate            |              |                |                |                 |                |                |                |                 |
| rech       | baseline with v           | 4                         | POWER GENERATION         |                 | i            | \$ 427,251.422 | \$ 436,932.957 | \$ 444,809.271  | \$ 452,887.025 | \$ 460,808.680 | \$ 469,427.110 | \$ 478,789.202  |
|            |                           | 5                         | RDT&E                    |                 | i            | \$ 135,939,432 | \$ 137,212.806 | \$ 138,232,795  | \$ 139,393.948 | \$ 140,439.023 |                | \$ 142,588.182  |
|            |                           | 6                         | Prime Mission Produ      | ict             | i            | \$ 97,599.516  | \$ 98,458.915  | \$ 99,238.834   | \$ 100,050,701 | \$ 100,815,996 | \$ 101,586,162 | \$ 102,294.514  |
|            |                           | 7                         | Hardware (HW)            |                 | i            | \$ 29,578,129  | \$ 30,223,395  | \$ 30,803,406   | \$ 31,347,336  | \$ 31,898,543  | \$ 32,410,793  | \$ 32,995.356   |
|            |                           | 8                         | Structure                |                 | i            | \$ 21,385.632  | \$ 21,946.991  | \$ 22,469.426   | \$ 23,018.820  | \$ 23,489.788  | \$ 24,005.314  | \$ 24,497.525   |
|            |                           | 9                         | Cables, Condu            | its, and Connec | ctors (      | \$ 2,120,303   |                | \$ 2,190.345    | \$ 2,220,227   | \$ 2,249,728   | \$ 2,279,813   | \$ 2,310,891    |
|            |                           | 10                        | Engine (with le          | arning)         | )<br>        | \$ 5,001,165   | \$ 5,189,567   | \$ 5,385,403    | \$ 5,569,052   | \$ 5,764,410   | \$ 5,955,769   | \$ 6,144.091    |
|            |                           | 11                        | Software (SW)            |                 | i            | \$ 42,547.913  | \$ 42,954.686  | \$ 43,378.523   | \$ 43,796,151  | \$ 44,187,502  | \$ 44,569.276  | \$ 44,956.104   |
|            |                           | 12                        | CSCI1                    |                 |              | \$ 10,636.810  | \$ 10,752.785  | \$ 10,856.925   | \$ 10,970.790  | \$ 11,088.749  | \$ 11,209.591  | \$ 11,331.836   |
|            |                           | 13                        | CSCI2                    |                 |              | \$ 12,351.668  | \$ 12,564.854  | \$ 12,772.371   | \$ 12,976.754  | \$ 13,216.469  | \$13,443.266   | \$ 13,698.826   |
|            |                           | 14                        | CSCI3                    |                 | i            | \$ 17,899.501  | \$ 18,200.740  | \$ 18,490.522   | \$ 18,806.671  | \$ 19,088.328  | \$ 19,427.909  | \$ 19,794.103   |
|            |                           | 15                        | Integration and A        | ssembly (1&A)   | i            | \$ 22,493.106  | \$ 22,803.700  | \$ 23,113.377   | \$ 23,417.827  | \$ 23,692.853  | \$ 24,010.226  | \$ 24,346.415   |
|            |                           | 16                        | I&A Check-Out            |                 |              | \$ 7,632.451   | \$ 7,780.775   | \$ 7,907.563    | \$ 8,033.190   | \$ 8,167.308   | \$ 8,298.881   | \$ 8,429.943    |
|            |                           | 17                        | HW/SW Integ              | ration          |              | \$ 11,316.579  | \$ 11,482.084  | \$ 11,663.109   | \$ 11,830.159  | \$ 11,989.460  | \$ 12,161.858  | \$ 12,323.628   |
|            |                           | 18                        | Tooling and Te           |                 |              | \$ 3,336.970   | \$ 3,384.686   | \$ 3,435.183    | \$ 3,482.903   | \$ 3,535.890   | \$ 3,588.154   | \$ 3,640.318    |
|            |                           | 19                        | SEPM (RDT&E)             |                 | i            | \$ 32,343.010  | \$ 33,092.286  | \$ 33,804.969   | \$ 34,409.470  | \$ 35,012.096  | \$ 35,589.222  | \$ 36,158.851   |
|            |                           | 20                        | Training                 |                 | i            | \$ 621.440     | \$ 666.798     | \$ 711.935      | \$ 758.647     | \$ 810.695     | \$ 865.187     | \$ 922.267      |
|            |                           | 21                        | Data                     |                 |              | \$ 604.050     | \$ 631.472     | \$ 656.322      | \$ 683.365     | \$ 712.071     | \$ 739.441     | \$ 769.026      |
|            |                           | 22                        | System Test and Ev       | aluation (ST&E  | )            | \$ 2,542.271   | \$ 2,585.244   | \$ 2,628.409    | \$ 2,669.361   | \$ 2,714.375   | \$ 2,758.114   | \$ 2,798.636    |
|            |                           | 23                        |                          |                 |              |                |                |                 |                |                |                |                 |
|            |                           | 24                        | Procurement              |                 |              | \$ 288,548.877 | \$ 296,511.296 | \$ 304,239.450  | \$ 312,331.109 | \$ 319,503.475 | \$ 327,790.137 | \$ 336,548.912  |
|            |                           | 25                        | Manufacturing            |                 |              | \$ 195,719.990 |                | \$ 205,603.097  | \$ 210,306.339 | \$ 214,965.226 | \$ 220,165.695 | \$ 225,385.541  |
|            |                           | 26                        | Hardware (HW)            |                 |              | \$ 172,841.583 |                | \$ 181,640.851  | \$ 185,877.207 | \$ 190,463.435 | \$ 194,561.729 | \$ 198,906.438  |
|            |                           | 27                        | Structure                |                 |              | \$ 124,162.992 |                | \$ 132,036.529  | \$ 136,062.924 | \$ 139,981.581 | \$ 143,906.527 | \$ 147,804.760  |
|            |                           | - 20                      | Cables, Condui           | to and Connor   | store (İ     | 10170 7E0      | · ·            | \$ 10 700 A1A   | ¢ 10 nan aco   | ¢ 10 407 740   | ¢ 10 711 700   | ¢ 1 / 0 / 7 000 |
|            | - · · ·                   |                           |                          |                 |              |                |                |                 |                |                |                |                 |

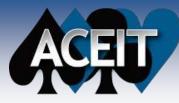

# Estimates can be Adjusted to Desired Confidence Levels

| Contr rolls         Control         Recurs         Control         Recurs         Contro         Control <th>General Calculat<br/>RISK and Config Reporting</th> <th></th> <th>rors<br/>immary</th> <th>Inflation<br/>Present Value</th> <th></th> <th></th> <th></th> <th></th> <th></th> <th></th> <th></th> <th></th> <th></th>                                                                                                    | General Calculat<br>RISK and Config Reporting                                     |                                 | rors<br>immary                               | Inflation<br>Present Value                                                                                                    |                                                                                                    |                                                    |                                                                                                    |                 |                                             |                                                                                                    |                                                                                                    |                                                                               |                                                                             |  |  |  |
|----------------------------------------------------------------------------------------------------|-----------------------------------------------------------------------------------|---------------------------------|----------------------------------------------|----------------------------------------------------------------------------------------------------|----------------------------------------------------------------------------------------------------|----------------------------------------------------|----------------------------------------------------------------------------------------------------|-----------------|---------------------------------------------|----------------------------------------------------------------------------------------------------|----------------------------------------------------------------------------------------------------|-------------------------------------------------------------------------------|-----------------------------------------------------------------------------|--|--|--|
| Const         Factor         Const         Factor         Const         Factor         Const         Const <thconst< th="">         Const         Const         &lt;</thconst<>                                                                                                    | Display Config Info                                                               | Display eve<br>From 0<br>To 100 | ny 5th pe<br>%<br>)%                         | Sth percentile In constant or then year dollars                                                                                                    |                                                                                                    |                                                    |                                                                                                    |                 |                                             |                                                                                                    |                                                                                                    |                                                                               |                                                                             |  |  |  |
| Last Year:         Image: Statistics         Image: Statistics <tht< th=""><th>Sunk Years</th><th>Level</th><th></th><th>N C = = = = =</th><th>ACE 7.5 - IDemo ACE Session</th><th>aces - TY F</th><th>Phased Funding (TY SK. Ti</th><th>me Phased. Case</th><th>e: Tech Baseline</th><th>50% CL allocat</th><th>ed at Level 2)]</th><th>- B-</th><th></th></tht<>                                                                                                    | Sunk Years                                                                        | Level                           |                                              | N C = = = = =                                                                                                    | ACE 7.5 - IDemo ACE Session                                                                                     | aces - TY F                                        | Phased Funding (TY SK. Ti                                                                                                    | me Phased. Case | e: Tech Baseline                            | 50% CL allocat                                                                                                 | ed at Level 2)]                                                                                                  | - B-                                                                          |                                                                             |  |  |  |
| Last Year:       2010       Import Reports       Import Report Template       Import Report Template       I                                                                                                    |                                                                                   |                                 |                                              |                                                                                                    | 100 March 100 March 100 March 100 March 100 March 100 March 100 March 100 March 100 March 100 March 100 March 1 |                                                    |                                                                                                    |                 |                                             |                                                                                                    |                                                                                                    |                                                                               | 0                                                                           |  |  |  |
| Construction         Construction         Construction<                                                                                                    | Last Year:                                                                        | 1                               | The                                          | rione view                                                                                                    |                                                                                                    | incounts                                           |                                                                                                    |                 |                                             |                                                                                                    |                                                                                                    |                                                                               | U                                                                           |  |  |  |
| Low         Phased Narathe Inflation         DBX         DBX <thdx< th=""> <thdx< th="">         DBX</thdx<></thdx<>                                                                                                    | Contraction of the second                                                         |                                 |                                              |                                                                                                    |                                                                                                    | 1010                                               | 1 🏪 📥                                                                                                    |                 |                                             |                                                                                                    |                                                                                                    |                                                                               |                                                                             |  |  |  |
| Image: Statistics - Results - Construints - Construints - Const    | 2010                                                                              |                                 |                                              | Narrative Inflation RISK                                                                                                    | DEC                                                                                                    | Fa                                                 | vorites View View                                                                                                    |                 |                                             |                                                                                                    |                                                                                                    |                                                                               |                                                                             |  |  |  |
| ISK Allocation         Inis process is used for Phased, Budgetary reports to cause probability level results to sallocation options do NOT affect RISK state Allocation options do NOT affect RISK state         Allocation options do NOT affect RISK state         Allocation and Acce Sessionever (BY2017SK) * Demo ACE Sessionever (BY2017SK) * Demo ACE Sessionever (BY2017SK) * DEMO ACE Sessionever (BY2017SK) * DEMO ACE Sessionever (BY2017SK) * DEMO ACE Sessionever (BY2017SK) * DEMO ACE Sessionever (BY2017SK) * DEMO ACE Sessionever                                                                                                    |                                                                                   |                                 |                                              | * * Statistic                                                                                                    | 🔹 Results 👻 📑 Export Report Te                                                                                  | mplate                                             | * Results Charts                                                                                                    |                 |                                             |                                                                                                    |                                                                                                    |                                                                               |                                                                             |  |  |  |
| This process is used for Phased, Budgetary<br>reports to cause probability level results to shall be the sults to shall be the sults to shall be the sults to shall be the sults to shall be the sults to shall be the sults to shall be the sults to shall be the sults to shall be the sults to shall be the sults to shall be the sults to shall be the sults to shall be the subscription of the subscription be the subscription be t |                                                                                   |                                 |                                              |                                                                                                    | Reports                                                                                                    |                                                    | View                                                                                                    | More O          | ptions                                      |                                                                                                    |                                                                                                    |                                                                               |                                                                             |  |  |  |
| reports to cause probability level results to a<br>Allocation options do NOT affect RISK statist         Cost Element         Approp         Total         FY 2011         FY 2012         FY 2013         FY 2014         FY 2015         FY 2014           Allocation options do NOT affect RISK statist         12         * Powerplant System Estimate                                                                                                    | RISK Allocation                                                                   |                                 |                                              | fe ) 圖 ide                                                                                                    |                                                                                                    |                                                    |                                                                                                    |                 |                                             |                                                                                                    |                                                                                                    |                                                                               |                                                                             |  |  |  |
| reports to cause probability level results to a<br>Allocation options do NOT affect RISK statist<br>Allocate at 50         r 2011         FY 2012         FY 2013         FY 2014         FY 2015         FY 2014           Allocate at 50         r probability         12         * Powerplant System Estimate         -         -         -         -         -         -         -         -         -         -         -         -         -         -         -         -         -         -         -         -         -         -         -         -         -         -         -         -         -         -         -         -         -         -         -         -         -         -         -         -         -         -         -         -         -         -         -         -         -         -         -         -         -         -         -         -         -         -         -         -         -         -         -         -         -         -         -         -         -         -         -         -         -         -         -         -         -         -         -         -         -         -         -         -         - <td colspan="3">This process is used for Phased Budgetan</td> <td colspan="11">💌 Demo ACE Sessiology (BY2017SK) 📲 Demo ACE Sessioewer (BY2017SK) 👘 Demo ACE Sessionted at Level 2)</td>                                                                                                    | This process is used for Phased Budgetan                                          |                                 |                                              | 💌 Demo ACE Sessiology (BY2017SK) 📲 Demo ACE Sessioewer (BY2017SK) 👘 Demo ACE Sessionted at Level 2)                                                                                                    |                                                                                                    |                                                    |                                                                                                    |                 |                                             |                                                                                                    |                                                                                                    |                                                                               |                                                                             |  |  |  |
| Allocate at         50         *         Powerplant System Estimate         Interview         Interview                                                                                                    |                                                                                   |                                 |                                              | 1                                                                                                    |                                                                                                    |                                                    |                                                                                                    |                 |                                             |                                                                                                    |                                                                                                    |                                                                               |                                                                             |  |  |  |
| Alocate at 50       % probability       13       POWER GENERATION PLANT       \$ 496,780.233 (~50%)       \$ 18,390.067       \$ 32,517.252       \$ 24,111.782       \$ 25,914.568       \$ 23,450.638       \$ 9,264.         Alocation markers defined in:       Id       RDT&E       \$ 30,077       \$ 32,517.252       \$ 24,111.782       \$ 25,914.568       \$ 23,450.638       \$ 9,264.         Alocate by Std Dev:       From Statistics       16       Hardware (HW)       \$ 30,057.236 (25%)       \$ 16,453.642       \$ 14,116.377       \$ 87.316              \$ 9,913       \$ 1,966.529       \$ 87.316              \$ 9,913       \$ 1,966.529       \$ 87.316                \$ 11,108       \$ 11,108       \$ 11,909,459       \$ 13,136,452       \$ 9,641,77       \$ 87.316                \$ 13,19,199,454       \$ 6,864.27       \$ 13,136,452       \$ 9,617,37       \$ 87.316             \$ 14,404,236       \$ 17,141.093       \$ 1,909,670       \$ 12,163,452       \$ 16,453,451                                                                                                    | Allocation options do NOT                                                         | affect RI\$K statis             |                                              | Cos                                                                                                    | Element                                                                                                    | Approp                                             | Total                                                                                                    | FY 2011         | FY 2012                                     | FY 2013                                                                                                    | FY 2014                                                                                                    | FY 2015                                                                       | FY 2016                                                                     |  |  |  |
| Instruction         Instruction         Instruction <thinstruction< th=""> <thinstruction< th=""></thinstruction<></thinstruction<>                                                                                                    | Allesets at 50                                                                    | •/ and all the                  | 12                                           | * Powerplant System E                                                                                                    | stimate                                                                                                    |                                                    |                                                                                                    | -               |                                             |                                                                                                    |                                                                                                    |                                                                               |                                                                             |  |  |  |
| Allocation markers defined in:       Level 2       15       Prime Mission Product       \$ 98,118.878 (50%)       \$ 16,453.542       \$ 23,959.078       \$ 14,491.552       \$ 17,150.867       \$ 199,454       \$ 6,864.         Allocate by Std Dev:       From Statistics       16       Hardware (HW)       \$ 30,657.236 (52%)       \$ 16,453.542       \$ 14,491.552       \$ 17,150.867       \$ 199,454       \$ 6,864.         RISK Phasing Profile:       BackLoad       16       Cables, Conduits, and Connectors (CCC)       RDTEA       \$ 2,273.786 (53%)       \$ 9,9131       \$ 1,865.29       \$ 9,87.316       Image: Carl and Cables, Conduits, and Connectors (CCC)       RDTEA       \$ 2,273.786 (53%)       \$ 9,99131       \$ 1,985.29       \$ 87.316       Image: Carl and Cables, Conduits, and Connectors (CCC)       RDTEA       \$ 2,173.768 (53%)       \$ 9,99131       \$ 1,985.29       \$ 87.316       Image: Carl and Cables, Conduits, and Connectors (CCC)       RDTEA       \$ 1,985.29       \$ 87.316       Image: Carl and Cables, Conduits, and Connectors (CCC)       RDTEA       \$ 1,985.29       \$ 8,984.701       \$ 14,404.236       \$ 17,141.093       \$ 1,099.670       Image: Carl and Cables, Conduits, and Connectors (CCC)       \$ 9,842.701       \$ 14,404.236       \$ 1,714.103       \$ 1,099.670       Image: Carl and Cables, Conduits, and Connectors (CCC)       \$ 9,842.701       \$ 14,404.236       \$ 1,714.103       \$ 1,909.670                                                                                                    | Allocate at 50                                                                    | % probability                   | 13                                           | POWER GENERATION                                                                                                    | PLANT                                                                                                    |                                                    | \$ 496,780.233 (~50%)                                                                                                    | \$ 18,390.067   | \$ 32,517.252                               | \$ 24,111.782                                                                                                  | \$ 25,914.558                                                                                                    | \$ 23,450.638                                                                 | \$ 9,264.61                                                                 |  |  |  |
| Instruction         Instruction         S 99, 118, 876 (60%)         S 16, 453, 542         S 23, 99, 078         S 14, 491, 552         S 17, 150, 867         S 19, 199, 454         S 6, 664.           Allocate by Std Dev:         From Statistics         In         Hardware (HW)         S 30, 667, 236 (52%)         S 16, 453, 542         S 14, 16, 377         S 87, 316         In           RISK Phasing Profile:         BackLoad         19         Engine (with learning)         RDTEA         S 2, 278, 624 (53%)         S 3, 217, 178         S 2, 479, 475         In         In         In         In         S 1, 999, 670         In         In         In         In         S 1, 999, 670         S 14, 404, 236         S 17, 110, 93         S 1, 999, 670         In         In <thin< th="">         In         In</thin<>                                                                                                    | Allocation markers defined i                                                      | n: daval 21                     |                                              |                                                                                                    |                                                                                                    |                                                    |                                                                                                    |                 |                                             |                                                                                                    |                                                                                                    |                                                                               |                                                                             |  |  |  |
| Allocate by Std Dev:         From Statistics         17         Structure         RDTEA         \$ 22,786.824 (53%)         \$ 13,136.452         \$ 9,650.372                                                                                                    | Alocation markets defined i                                                       | CLEVELZ                         | 1.1.1.1.1.1.1.1.1.1.1.1.1.1.1.1.1.1.1.1.     |                                                                                                    | duct                                                                                                    |                                                    |                                                                                                    |                 |                                             | 144 - 14 - 14 - 14 - 14 - 14 - 14 - 14                                                                         | and a second second second second second second second second second second second second second second second   | \$ 19,199.454                                                                 | \$ 6,864.3                                                                  |  |  |  |
| RI\$K Phasing Profile:         BackLoad         17         Structure         ROTEA         \$ 22,768.624 (35%)         \$ 13,136.452         \$ 9,805.372         Image: Constructure         Image: Constructure         Image: Constructu                                                                                                    | Allocate by Std Dev:                                                              | From Statistics                 |                                              | and the second second s |                                                                                                    |                                                    |                                                                                                    |                 | A STATE AND A STATE AND A STATE AND A STATE | 345012000-01100305                                                                                             |                                                                                                    |                                                                               |                                                                             |  |  |  |
| RISK Phasing Profile:         BackLoad         19         Engine (with learning)         RDTEA         \$ 5,696.653 (53%)         \$ 3,217.178         \$ 2,479.475         Image: Control of the control of the contr                                                                         | ,                                                                                 | rion occusios                   |                                              |                                                                                                    |                                                                                                    |                                                    |                                                                                                    |                 |                                             |                                                                                                    |                                                                                                    |                                                                               |                                                                             |  |  |  |
| Image: Note of the state of the state of the st    | RISK Phasing Profile:                                                             | BackLoad                        |                                              |                                                                                                    |                                                                                                    |                                                    | and the second second se |                 |                                             | 25. 50 P. C. 24 S.                                                                                             |                                                                                                    |                                                                               |                                                                             |  |  |  |
| RI\$K PE Percent Adjustment:       0       %       21       CSCI1       RDTEA       \$ 10,738.008 (55%)       \$ 9,842.701       \$ 895.306           @ Allocate then inflate (BY RI\$K statistics u       22       CSCI2       RDTEA       \$ 13,187.935 (54%)       \$ 11,533.340       \$ 1,654.595                                                                                                    |                                                                                   |                                 | 1012                                         |                                                                                                    | learning)                                                                                                    | RUIEA                                              |                                                                                                    | \$ 3,217.178    |                                             |                                                                                                    | E 47 444 000                                                                                                    | £ 4 000 C70                                                                   |                                                                             |  |  |  |
| Allocate then inflate (BY RI\$K statistics u         21         COCI2         RDTEA         \$ 10,715/(3000) (35/0)         \$ 05,042,101         \$ 050,3300         \$ 11,533,340         \$ 1,654,595           22         CSCI2         RDTEA         \$ 13,187,935 (54%)         \$ 11,533,340         \$ 1,654,595         \$ 1,909,670           23         CSCI3         RDTEA         \$ 19,71,758 (54%)         \$ 11,975,590         \$ 15,486,498         \$ 1,909,670           24         Integration and Assembly (I&A)         RDTEA         \$ 24,163,942 (52%)         \$ 9,774         \$ 17,289,784         \$ 6,684.           25         I&A Check-Out         RDTEA         \$ 12,218,452 (51%)         \$ 10         \$ 3,491         \$ 6,174.923         \$ 2,161.           26         HW/SW Integration         RDTEA         \$ 12,218,452 (51%)         \$ 8,640.892         \$ 3,568.           26         HW/SW Integration         RDTEA         \$ 3,605,695 (51%)         \$ 1,900.886         \$ 8,400.672         \$ 9,443.182         \$ 8,683.185         \$ 4,122.530         \$ 1,614.           29         Training         RDTEA         \$ 886.214 (50%)         \$ 157.502         \$ 177.048         \$ 180.506         \$ 140           30         Data         RDTEA         \$ 2,819.037 (50%)         \$ 35.639                                                                                                    | RISK PE Percent Adjustment: 0                                                     |                                 | 1000                                         |                                                                                                    |                                                                                                    | DDTEA                                              | and the second second se |                 |                                             | the second second second second second second second second second second second second second second second s | a 17,141.093                                                                                                    | \$ 1,909.070                                                                  |                                                                             |  |  |  |
| <sup>O</sup> Allocate then inflate (BY RI\$K statistics u <sup>23</sup> CSCl3           RDTEA <sup>1</sup> 19,371.758 (54%) <sup>1</sup> 19,375.590 <sup>1</sup> 15,486.498 <sup>1</sup> 199.670 <sup>O</sup> Inflate then allocate (TY/SY RI\$K statistic <sup>23</sup> CSCl3           RDTEA <sup>1</sup> 19,371.758 (54%) <sup>1</sup> 1975.590 <sup>1</sup> 15,486.498 <sup>1</sup> 199.670 <sup>O</sup> Inflate then allocate (TY/SY RI\$K statistic <sup>24</sup> Integration and Assembly (I&A)           RDTEA <sup>1</sup> 24,163.942 (52%) <sup>1</sup> 17,289.784 <sup>8</sup> 6,864. <sup>25</sup> I&AA Check-Out           RDTEA <sup>8</sup> 1,22,18.452 (51%) <sup>8</sup> 6,44.892 <sup>8</sup> 3,668. <sup>26</sup> HW/SW Integration           RDTEA <sup>8</sup> 3,605.695 (51%) <sup>8</sup> 8,400.672 <sup>8</sup> 8,683.185 <sup>8</sup> 1,22.530 <sup>8</sup> 1,435.525 (50%) <sup>8</sup> 1,900.886 <sup>8</sup> 8,400.672 <sup>8</sup> 9,443.182 <sup>8</sup> 8,653.185 <sup>8</sup> 1,40. <sup>29</sup> Training <sup>8</sup> 04182 <sup>8</sup>                                                                                                    | RISK PE Percent Adjustmer                                                         | Here'r E'r oroent rajadmont.    |                                              |                                                                                                    |                                                                                                    | 1 1 1 1 1 1 1 1 1 1 1 1 1 1 1 1 1 1 1              |                                                                                                    | Q               | φ 3,04Z.701                                 |                                                                                                    | \$ 1 654 595                                                                                                    |                                                                               |                                                                             |  |  |  |
| Inflate then allocate (TY/SY RI\$K statistic         24         Integration and Assembly (I&A)         RDTEA         \$ 24,163.942 (52%)         Image: Constraint of the state of the state of the sta                                               | 100                                                                               |                                 |                                              |                                                                                                    |                                                                                                    | NULA                                               | w 10, 101, 000 (04 /0)                                                                                                    |                 |                                             | w 11,555.540                                                                                                   |                                                                                                    | ¢ 1 000 670                                                                   |                                                                             |  |  |  |
| 25         I&A Check-Out         RDTEA         \$ 8,339.795 (51%)         0         \$ 3.491         \$ 6,174.923         \$ 2,161.           26         HW/SW Integration         RDTEA         \$ 12,218.452 (51%)         0         \$ 4.887         \$ 8,644.892         \$ 3,668.           27         Tooling and Test Equipment         RDTEA         \$ 3,605.695 (51%)         \$ 5,1396         \$ 2,469.969         \$ 1,134.           28         SEPM (RDT&E)         RDTEA         \$ 34,435.525 (50%)         \$ 1,900.886         \$ 8,400.672         \$ 9,443.182         \$ 8,683.185         \$ 4,122.530         \$ 1,61.           29         Training         RDTEA         \$ 886.214 (50%)         \$ 35.639         \$ 157.502         \$ 177.048         \$ 180.506         \$ 140           30         Data         RDTEA         \$ 2,819.037 (50%)         \$ 157.502         \$ 177.048         \$ 180.506         \$ 131.           31         System Test and Evaluation (ST&E)         RDTEA         \$ 2,819.037 (50%)         \$ 160.         \$ 557.                                                                                                    | 10 1 1 1 1 1 1 1 1 1 1 1 1 1 1 1 1 1 1                                            | RI\$K statistics u              |                                              | CSCI3                                                                                                    |                                                                                                    | RDTEA                                              |                                                                                                    |                 |                                             | \$ 1 975 590                                                                                                   | 5 15 48h 498                                                                                                    |                                                                               |                                                                             |  |  |  |
| OK         Cancel         26         HW/SW Integration         RDTEA         \$ 12,218.452 (51%)         Image: Constraint of the state of the state o                                                         | Allocate then inflate (BY)                                                        |                                 | 23                                           |                                                                                                    | Assembly (I&A)                                                                                                  | and the second second                              | \$ 19,371.758 (54%)                                                                                                    |                 |                                             | \$ 1,975.590                                                                                                   | and the second second second second second second second second second second second second second second second |                                                                               | \$ 6,864 3                                                                  |  |  |  |
| OK         Cancel         Set         27         Tooling and Test Equipment         RDTEA         \$ 3,605.695 (51%)         Image: Concel         \$ 1.396         \$ 2,469.969         \$ 1.134.           28         SEPM (RDT&E)         RDTEA         \$ 34,435.525 (50%)         \$ 1,900.886         \$ 8,400.672         \$ 9,443.182         \$ 8,653.185         \$ 4,122.530         \$ 1,671.           29         Training         RDTEA         \$ 886.214 (50%)         Image: Concel         \$ 1,200.886         \$ 1,370.88         \$ 1,390.886         \$ 1,370.88         \$ 1,320.88         \$ 1,320.88         \$ 1,320.88         \$ 1,320.88         \$ 1,320.88         \$ 1,320.88         \$ 1,320.88         \$ 1,320.88         \$ 1,320.88         \$ 1,320.88         \$ 1,320.88         \$ 1,320.88         \$ 1,320.88         \$ 1,320.88         \$ 1,320.88         \$ 1,320.88         \$ 1,320.88         \$ 1,320.88         \$ 1,320.88         \$ 1,320.88         \$ 1,320.88         \$ 1,320.88         \$ 1,320.88         \$ 1,320.88         \$ 1,320.88         \$ 1,320.88         \$ 1,320.88         \$ 1,320.88         \$ 1,320.88         \$ 1,320.88         \$ 1,320.88         \$ 1,320.88         \$ 1,320.88         \$ 1,320.88         \$ 1,320.88         \$ 1,320.88         \$ 1,320.88         \$ 1,320.88         \$ 1,320.88         \$ 1,320.88         \$ 1,320.88         \$ 1,320.88 </td <td>Allocate then inflate (BY)</td> <td></td> <td>23<br/>24</td> <td>Integration and</td> <td></td> <td>RDTEA</td> <td>\$ 19,371.758 (54%)<br/>\$ 24,163.942 (52%)</td> <td></td> <td></td> <td>\$ 1,975.590</td> <td>\$ 9.774</td> <td>\$ 17,289.784</td> <td></td>                                                                                                    | Allocate then inflate (BY)                                                        |                                 | 23<br>24                                     | Integration and                                                                                                    |                                                                                                    | RDTEA                                              | \$ 19,371.758 (54%)<br>\$ 24,163.942 (52%)                                                                                                    |                 |                                             | \$ 1,975.590                                                                                                   | \$ 9.774                                                                                                    | \$ 17,289.784                                                                 |                                                                             |  |  |  |
| 28         SEPM (RDT&E)         RDTEA         \$ 34,435.525 (50%)         \$ 1,900.886         \$ 8,400.672         \$ 9,443.182         \$ 8,583.185         \$ 4,122.530         \$ 1,671.           29         Training         RDTEA         \$ 886.214 (50%)            \$ 140           30         Data         RDTEA         \$ 716.566 (50%)         \$ 35.639         \$ 157.502         \$ 177.048         \$ 180.506         \$ 31           31         System Test and Evaluation (ST&E)         RDTEA         \$ 2,819.037 (50%)             \$ 557                                                                                                    | Allocate then inflate (BY)                                                        |                                 | 23<br>24<br>25                               | Integration and<br>I&A Check-0                                                                                                    | lut                                                                                                    | RDTEA<br>RDTEA                                     | \$ 19,371.758 (54%)<br>\$ 24,163.942 (52%)<br>\$ 8,339.795 (51%)                                                                                                    |                 |                                             | \$ 1,975.590                                                                                                   | \$ 9.774<br>\$ 3.491                                                                                             | \$ 17,289.784<br>\$ 6,174.923                                                 | \$ 2,161.3                                                                  |  |  |  |
| 30         Data         RDTEA         \$ 716.566 (50%)         \$ 35.639         \$ 157.502         \$ 177.048         \$ 180.506         \$ 128.654         \$ 31.           31         System Test and Evaluation (ST&E)         RDTEA         \$ 2,819.037 (50%)             \$ 557                                                                                                    | <ul> <li>Allocate then inflate (BY</li> <li>Inflate then allocate (TY)</li> </ul> | /SY RI\$K statistic             | 23<br>24<br>25<br>26                         | Integration and<br>I&A Check-0<br>HW/SW Inte                                                                                                    | ut<br>gration                                                                                                   | RDTEA<br>RDTEA<br>RDTEA                            | \$ 19,371.758 (54%)<br>\$ 24,163.942 (52%)<br>\$ 8,339.795 (51%)<br>\$ 12,218.452 (51%)                                                                                                    |                 |                                             | \$ 1,975.590                                                                                                   | \$ 9.774<br>\$ 3.491<br>\$ 4.887                                                                                 | \$ 17,289.784<br>\$ 6,174.923<br>\$ 8,644.892                                 | \$ 2,161.3<br>\$ 3,568.6                                                    |  |  |  |
| 31         System Test and Evaluation (ST&E)         RDTEA         \$ 2,819.037 (50%)         \$ \$ 557                                                                                                    | <ul> <li>Allocate then inflate (BY</li> <li>Inflate then allocate (TY)</li> </ul> | /SY RI\$K statistic             | 23<br>24<br>25<br>26<br>27                   | Integration and<br>I&A Check-(<br>HW/SW Inte<br>Tooling and                                                                                                    | ut<br>gration                                                                                                   | RDTEA<br>RDTEA<br>RDTEA<br>RDTEA                   | \$ 19,371.758 (54%)<br>\$ 24,163.942 (52%)<br>\$ 8,339.795 (51%)<br>\$ 12,218.452 (51%)<br>\$ 3,605.695 (51%)                                                                                                    | \$ 1,900.886    | \$ 8,400.672                                |                                                                                                    | \$ 9.774<br>\$ 3.491<br>\$ 4.887<br>\$ 1.396                                                                     | \$ 17,289.784<br>\$ 6,174.923<br>\$ 8,644.892<br>\$ 2,469.969                 | \$ 2,161.3<br>\$ 3,568.6<br>\$ 1,134.3                                      |  |  |  |
|                                                                                                    | <ul> <li>Allocate then inflate (BY</li> <li>Inflate then allocate (TY)</li> </ul> | /SY RI\$K statistic             | 23<br>24<br>25<br>26<br>27<br>28<br>29       | Integration and<br>I&A Check-(<br>HW/SW Inte<br>Tooling and<br>SEPM (RDT&E)                                                                                                    | ut<br>gration                                                                                                   | RDTEA<br>RDTEA<br>RDTEA<br>RDTEA<br>RDTEA<br>RDTEA | \$ 19,371.758 (54%)<br>\$ 24,163.942 (52%)<br>\$ 8,339.795 (51%)<br>\$ 12,218.452 (51%)<br>\$ 3,605.695 (51%)<br>\$ 34,435.525 (50%)                                                                                                    |                 |                                             | \$ 9,443.182                                                                                                   | \$ 9.774<br>\$ 3.491<br>\$ 4.887<br>\$ 1.396<br>\$ 8,583.185                                                     | \$ 17,289.784<br>\$ 6,174.923<br>\$ 8,644.892<br>\$ 2,469.969                 | \$ 2,161.3<br>\$ 3,568.6<br>\$ 1,134.3<br>\$ 1,671.1<br>\$ 140.4            |  |  |  |
|                                                                                                    | <ul> <li>Allocate then inflate (BY</li> <li>Inflate then allocate (TY)</li> </ul> | /SY RI\$K statistic             | 23<br>24<br>25<br>26<br>27<br>28<br>29<br>30 | Integration and<br>I&A Check-<br>HW/SW Inte<br>Tooling and<br>SEPM (RDT&E)<br>Training<br>Data                                                                                                    | ut<br>gration<br>fest Equipment                                                                                 | RDTEA<br>RDTEA<br>RDTEA<br>RDTEA<br>RDTEA<br>RDTEA | \$ 19,371.758 (54%)<br>\$ 24,163.942 (52%)<br>\$ 8,339.795 (51%)<br>\$ 12,218.452 (51%)<br>\$ 3,605.695 (51%)<br>\$ 34,435.525 (50%)<br>\$ 886.214 (50%)<br>\$ 716.566 (50%)                                                                                                    |                 |                                             | \$ 9,443.182                                                                                                   | \$ 9.774<br>\$ 3.491<br>\$ 4.887<br>\$ 1.396<br>\$ 8,583.185                                                     | \$ 17,289.784<br>\$ 6,174.923<br>\$ 8,644.892<br>\$ 2,469.969<br>\$ 4,122.530 | \$ 2,161.3<br>\$ 3,568.6<br>\$ 1,134.3<br>\$ 1,671.1<br>\$ 140.4<br>\$ 31.3 |  |  |  |

#### Copyright © Tecolote Research, Inc. 2017

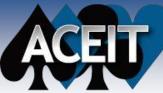

| TY | RI\$K | <b>Results</b> |
|----|-------|----------------|
|----|-------|----------------|

| V E    | 9 C 🖩 📑             | 4 M -        | ACE 7.5 - [[ | emo ACE Sessi                                  | on.aces - T | Y Phased F | unding (TY SK, Tin                  | ne Phased, Case: Tech Baselin                                                                                  |
|--------|---------------------|--------------|--------------|------------------------------------------------|-------------|------------|-------------------------------------|----------------------------------------------------------------------------------------------------|
| File   | Home V              | iew Con      | struction    | Functions                                      | Results     |            |                                     |                                                                                                    |
| Phased | Narrative Inflation | Statistics * | fe FC        | Edit Reports<br>Import Report<br>Export Report |             | Favorites  | View View<br>Results Charts<br>View | <ul> <li>Automatically Calculate</li> <li>Refresh View</li> <li>Export Report</li> <li>More Options</li> </ul> |
|        |                     |              | 围墙           |                                                |             |            |                                     |                                                                                                    |
| V De   | mo ACE SessioI      | ogy (BY20179 | K) 💁 De      | mo ACE Sessio.                                 | ewer (BY    | 2017\$K)   | Demo ACE Sess                       | ionted at Level 2)                                                                                             |

|    | Cost Element                           | Approp | Total                                                                                                    | FY 2011       | FY 2012      |
|----|----------------------------------------|--------|----------------------------------------------------------------------------------------------------|---------------|--------------|
| 12 | * Powerplant System Estimate           |        |                                                                                                    |               |              |
| 13 | POWER GENERATION PLANT                 |        | \$ 496,780.233 (~50%)                                                                                                    | \$ 18,390.067 | \$ 32,517.25 |
| 14 | RDT&E                                  |        | \$ 136,976.220 (50%)                                                                                                    | \$ 18,390.067 | \$ 32,517.25 |
| 15 | Prime Mission Product                  |        | \$ 98,118.878 (50%)                                                                                                    | \$ 16,453.542 | \$ 23,959.07 |
| 16 | Hardware (HW)                          |        | \$ 30,657.236 (52%)                                                                                                    | \$ 16,453.542 | \$ 14,116.37 |
| 17 | Structure                              | RDTEA  | \$ 22,786.824 (53%)                                                                                                    | \$ 13,136.452 | \$ 9,650.37  |
| 18 | Cables, Conduits, and Connectors (CCC) | RDTEA  | \$ 2,173.758 (53%)                                                                                                    | \$ 99.913     | \$ 1,986.52  |
| 19 | Engine (with learning)                 | RDTEA  | \$ 5,696.653 (53%)                                                                                                    | \$ 3,217.178  | \$ 2,479.47  |
| 20 | Software (SW)                          |        | \$ 43,297.700 (52%)                                                                                                    |               | \$ 9,842.70  |
| 21 | CSCI1                                  | RDTEA  | \$ 10,738.008 (55%)                                                                                                    |               | \$ 9,842.70  |
| 22 | CSCI2                                  | RDTEA  | \$ 13,187.935 (54%)                                                                                                    |               |              |
| 23 | CSCI3                                  | RDTEA  | \$ 19,371.758 (54%)                                                                                                    |               |              |
| 24 | Integration and Assembly (I&A)         | RDTEA  | \$ 24,163.942 (52%)                                                                                                    |               |              |
| 25 | I&A Check-Out                          | RDTEA  | \$ 8,339.795 (51%)                                                                                                    |               |              |
| 26 | HW/SW Integration                      | RDTEA  | \$ 12,218.452 (51%)                                                                                                    | 6             |              |
| 27 | Tooling and Test Equipment             | RDTEA  | \$ 3,605.695 (51%)                                                                                                    |               |              |
| 28 | SEPM (RDT&E)                           | RDTEA  | and the second second sec |               | \$ 8,400.6   |
| 29 | Training                               | RDTEA  | \$ 886.214 (50%)                                                                                                    |               |              |
| 30 | Data                                   | RDTEA  | \$ 716.566 (50%)                                                                                                    | \$ 35.639     | \$ 157.5     |
| 31 | System Test and Evaluation (ST&E)      | RDTEA  | \$ 2,819.037 (50%)                                                                                                    |               |              |
| 32 |                                        |        |                                                                                                    |               |              |
| 33 | Procurement                            | 1      | \$ 359,804.013 (50%)                                                                                                    |               |              |
| 34 | Manufacturing                          |        | \$ 242,961.986 (51%)                                                                                                    |               |              |
| 35 | Hardware (HW)                          |        | \$ 214,514.646 (51%)                                                                                                    |               |              |
| (  |                                        |        | in San Sh                                                                                                    | 8             |              |

### TY time phased RI\$K results allocated at specified confidence level from a specified level in the WBS

In this case, 50% from 2<sup>nd</sup> level, meaning RDT&E and Procurement are the 50% statistical results, remaining levels adjusted to sum

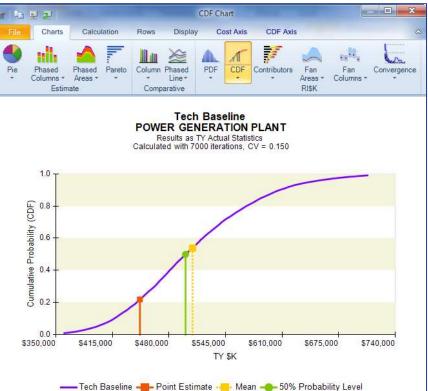

TY RI\$K cumulative distribution curve

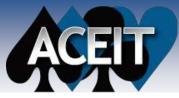

2.0% 1.8%

1.5%

1.3%

1.05

a 0.8%

0.5%

0.3%

0.0% \$273,829

# **Graphical Outputs to Present Uncertainty Results**

---- Point Estimate ----- 30% ----- 70% 5-95% Bound

Tech Baseline POWER GENERATION PLANT Results as BY Statistics Calculated with 7000 iterations, CV = 0.146

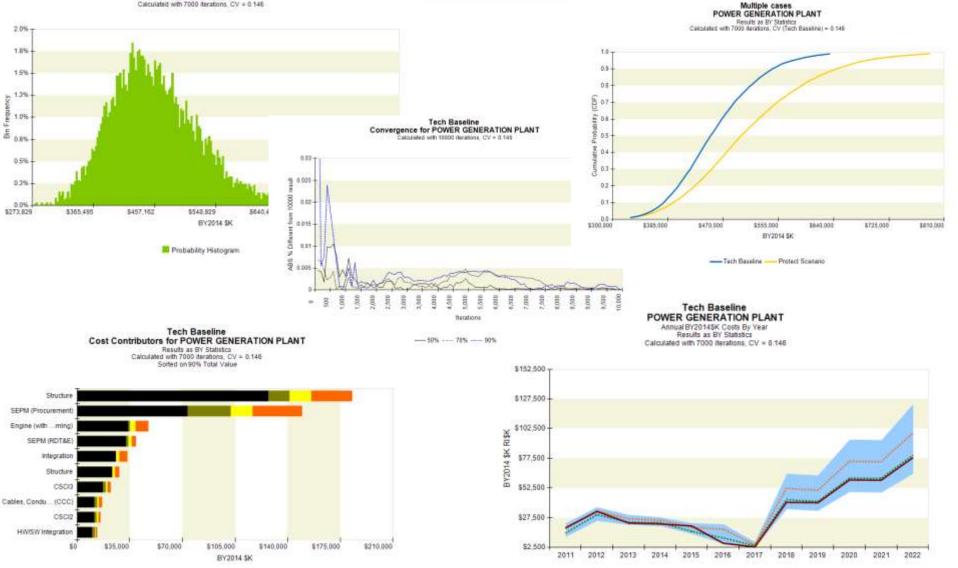

Point Estimate Mean 70% 90%

#### Copyright © Tecolote Research, Inc. 2017

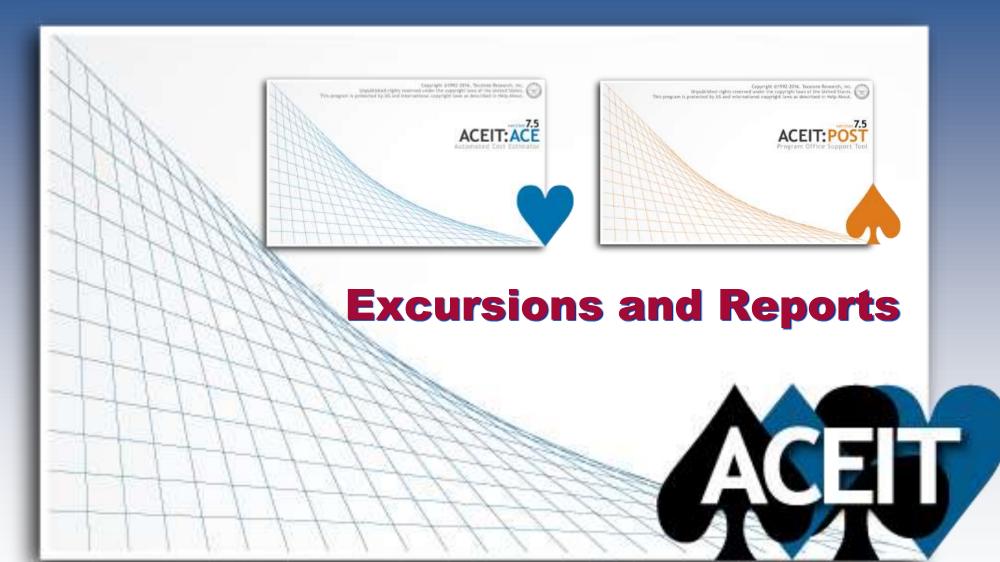

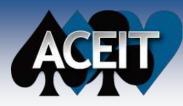

# **Charts in ACE**

### Estimate Reports

Pie

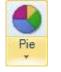

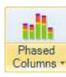

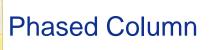

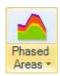

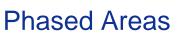

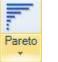

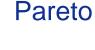

### Comparison Reports

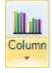

Column

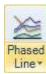

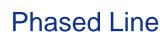

## RI\$K Reports

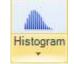

Histogram

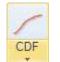

**Cumulative Distribution** 

# Contributors

## Contributors

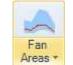

Fan Area

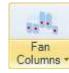

Fan Columns

# Convergence

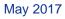

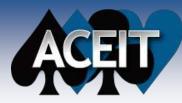

# Program Office Support Tool (POST) Overview

**POST is an Excel Add-in to:** 

- Conduct an unlimited number of alternative scenario estimates for one or more ACE sessions
- Graphically drill-down through estimates to identify cost drivers
- Compare deltas between cost estimate scenarios
- Generate sensitivity reports to identify cost and uncertainty drivers
- Generate charts and tables for comprehensive reporting of the estimate
- Populate PowerPoint presentations and Word Documents

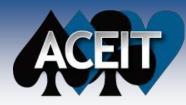

# **POST Reports and Charts**

| Reports                                    |                            |                            |                         |                         |                     |                      |
|--------------------------------------------|----------------------------|----------------------------|-------------------------|-------------------------|---------------------|----------------------|
| andard Spec                                | sal My Report              | 1                          |                         |                         |                     |                      |
| Estimate                                   | Sand Chat                  | Multi-Axis Line<br>Orat    | Dilidown Pie<br>Chat    | Pareto Chart            | DEC                 |                      |
| Competation<br>What if                     | ve<br>What if Case<br>Deta | Time Phased<br>Case Deta   | Time Phased<br>Row Deta | Dell-down<br>Chet       | Phased Line<br>Ohat | System of<br>Systems |
| RISK<br>Convergence<br>Ohst<br>Correlation | Risk Chat                  | Fan Charl                  | Joint<br>Probabi        | Contributors to<br>RISK | RISK Statistics     | Risk<br>Alocation    |
| Analysis                                   | Spider Chart               | Variance<br>Analysis Chart |                         |                         |                     |                      |
|                                            |                            |                            |                         | C                       | OK                  | Cancel Help          |

### Graphical Charts

### • Estimate:

- Sand
- Multi-Axis Line
- Drill-Down Pie
- > Pareto

### • Comparative:

- > Drill-Down
- Phased Line

### • **RI\$K**:

- RI\$K chart (Histogram/CDF)
- > Fan
- Joint Probability
- Convergence
- Contributors

### • Analysis:

- > Tornado
- > Spider
- Variance Analysis

### Tabular Reports

#### • Estimate:

- Time Phased
- ➢ DEC

#### • Comparative:

- What If
- What If Case Delta
- Time Phased Case Delta
- Time Phased Row Delta
- System of Systems

#### RI\$K:

- Statistics
- Allocation
- Correlation

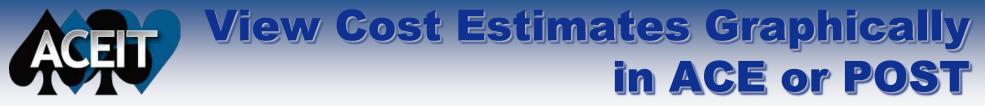

### ACE charts provide on the fly graphics

### POST Reports and Charts are interactive, providing useful macros to update charts and full Excel charting controls

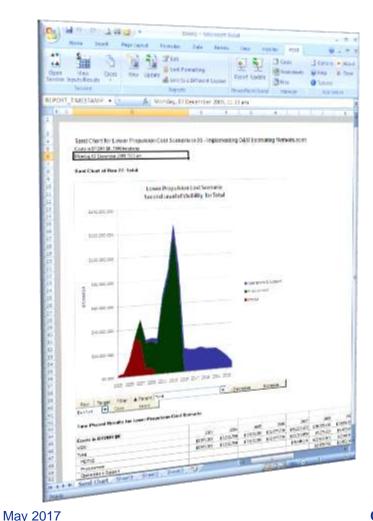

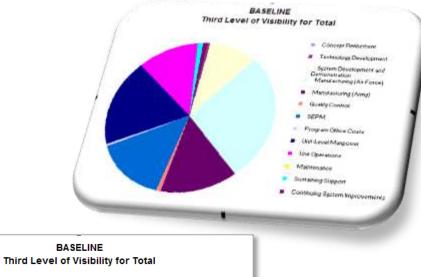

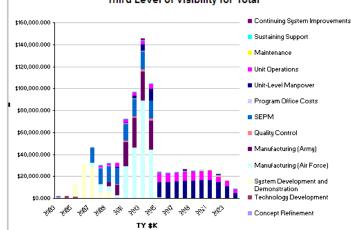

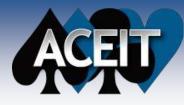

# **POST - Time Phased Report Allocated at 70% Confidence**

| ×I 📙                                  | <del>5</del> -                                                                                                    | ¢~ ∓                              |                       |                                                      |                   | Book1 - E    | cel   |                                        |                                                                           |              |                | ? 🕋 –        |              | ×  |
|---------------------------------------|----------------------------------------------------------------------------------------------------|-----------------------------------|-----------------------|------------------------------------------------------|-------------------|--------------|-------|----------------------------------------|---------------------------------------------------------------------------|--------------|----------------|--------------|--------------|----|
| FILE                                  | HOM                                                                                                    | IE INSERT                         | PAGE LAYOUT           | FORMUL                                               | AS DATA           | REVIEW       | VIE   | W ADD-I                                | NS TEAM                                                                   | POST         | Beane, Sabrir  | na SB        | Tecolote     | ÷  |
| Session                               | ew Inpu<br>Results<br>Session                                                                                                    | *                                 | lew Update 💰 Li       | dit<br>ock Formatting<br>ink to a Differen<br>eports | Exp<br>nt Session | oort Update  |       | Cases<br>Worksheets<br>Files<br>Manage | <ul> <li>Options</li> <li>Help</li> <li>About</li> <li>Applica</li> </ul> |              |                |              |              | *  |
| M46                                   |                                                                                                    | *                                 | $\times \checkmark$   | $f_{x}$                                              |                   |              |       |                                        |                                                                           |              |                |              |              | ۲  |
| ⊿ B C<br>2                            | D                                                                                                    |                                   | E                     |                                                      | F                 | G            |       | Н                                      | I                                                                         | J            | К              | L            | М            |    |
| 3<br>4<br>5<br>6<br>7<br>8<br>9<br>10 | Time Phased Report for Tech Baseline in Demo ACE Session.aces         Funding in TY \$K, 7000 iterations, TY Allocated at 70% from 'Level 2'         Thursday, 25 May 2017, 9:50 AM         Rows       Filter         Then Year       Case         Years       Show Prior/Comp         Time Phased Results from Tech Baseline |                                   |                       |                                                      |                   |              |       |                                        | cated fr<br>SS level                                                      |              |                |              |              |    |
| 12                                    |                                                                                                    | ng in TY <b>\$</b> K              |                       |                                                      |                   |              |       |                                        |                                                                           |              |                |              |              |    |
| 13                                    | Row 1                                                                                                    |                                   | -                     |                                                      | Te                | otal         | 2011  | 2012                                   | 2013                                                                      | 2014         | 2015           | 2016         |              |    |
| 16<br>17                              |                                                                                                    | Powerplant Syste<br>POWER GENERAT |                       |                                                      | \$542,107.663 (7  | 1%) \$15,470 | 1 754 | \$33,204,165                           | \$24,276,258                                                              | \$27,226.881 | \$24,480.662   | \$10,004,803 | \$3,17       |    |
| 18                                    | 5                                                                                                    | RDT&E                             |                       |                                                      | \$141,326.650 (70 |              |       | \$33,204.165                           |                                                                           | \$27,226.881 | \$24,480.662   | \$10,004.803 | \$3,17       |    |
| 19                                    | 6                                                                                                    | Prime Mission F                   | Product               |                                                      | \$100,334,649(65  |              |       | \$24,645,990                           | · ·                                                                       | \$17,418,731 | \$19,511,190   | \$7,568,480  | 40,11        | 11 |
| 20                                    | 7                                                                                                    | Hardware (HV                      |                       |                                                      | \$31,473.314 (60  |              |       | \$14,803,289                           |                                                                           | ¢11,110.101  | ¥ 10,0 11. 100 | 1,000.100    |              | 1  |
| 21                                    | 8                                                                                                    | Structure                         | .,                    |                                                      | \$23,340.284 (58  |              |       | \$10,123.146                           |                                                                           |              |                |              |              | 1  |
| 22                                    | 9                                                                                                    | Cables, Cor                       | nduits, and Connector | s (CCC)                                              | \$2,222.238 (60   |              | 9.913 | \$1,986.529                            | \$135.796                                                                 |              |                |              |              |    |
| 23                                    | 10                                                                                                    | Engine (with                      |                       |                                                      | \$5,910.791 (53   | )%) \$3,21   | 7.178 | \$2,693.614                            |                                                                           |              |                |              |              | 1  |
| 24                                    | 11                                                                                                    | Software (SW                      | )                     |                                                      | \$43,993.296 (6   | 1%)          |       | \$9,842.701                            | \$14,520.232                                                              | \$17,408.957 | \$2,221.406    |              |              | 1  |
| 25                                    | 12                                                                                                    | CSCI1                             |                       |                                                      | \$10,854.004 (53  | 9%)          |       | \$9,842.701                            | \$1,011.302                                                               |              |                |              |              | 1  |
| 26                                    | 13                                                                                                    | CSCI2                             |                       |                                                      | \$13,455.798 (60  | )%)          |       |                                        | \$11,533.340                                                              | \$1,922.458  |                |              |              | 1  |
| 27                                    | 14                                                                                                    | CSCI3                             |                       |                                                      | \$19,683.494 (53  | 9%)          |       |                                        | \$1,975.590                                                               | \$15,486.498 | \$2,221.406    |              |              |    |
| 28                                    | 15                                                                                                    | Integration ar                    | id Assembly (I&A)     |                                                      | \$24,868.039 (62  | 2%)          |       |                                        |                                                                           | \$9.774      | \$17,289.784   | \$7,568.480  |              |    |
| 29                                    | 16                                                                                                    | I&A Check-                        | Out                   |                                                      | \$8,599.190 (60   |              |       |                                        |                                                                           | \$3.491      | \$6,174.923    | \$2,420.776  |              |    |
| 30                                    | 17                                                                                                    | HW/SW Inte                        | gration               |                                                      | ♦12 553 362 (6)   | 121          |       |                                        |                                                                           | \$4.887      | \$8,644.892    | \$3,903.583  |              |    |
| 31                                    | 18                                                                                                    | Tooling and                       | Test Equipment        | Totol                                                | s for eac         | h row        |       |                                        |                                                                           | \$1.396      | \$2,469.969    | \$1,244.122  |              |    |
| 32                                    | 19                                                                                                    | SEPM (RDT&E)                      |                       | Totals                                               | s for eac         | nrow         | 86    | \$8,400.672                            | \$9,443.182                                                               | \$9,627.644  | \$4,785.962    | \$1,671.161  | \$313        | -  |
| 33                                    | 20                                                                                                    | Training                          |                       | clos                                                 | se to des         | ired         |       |                                        |                                                                           |              |                | \$140.453    | \$57         | -  |
| 34                                    | 21                                                                                                    | Data                              |                       |                                                      |                   |              | 39    | \$157.502                              | \$177.048                                                                 | \$180.506    | \$183.510      | \$67.420     | \$5          |    |
|                                       |                                                                                                    | Time Phase                        | d Sheet1              | con                                                  | fidence           | evel         |       | : [                                    | •                                                                         |              |                | *552.000     | *** ***<br>• |    |
| READY                                 |                                                                                                    |                                   |                       |                                                      |                   |              |       |                                        |                                                                           |              | •              |              | + 75%        | 6  |

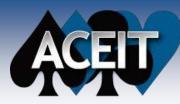

# **Pareto Chart**

### Identifies the top contributors to the target parent level WBS

### Two SEPMs are identified, and two "Structure" elements

• (xx) identifies session row numbers.... useful when names are not unique

### Evaluate point estimate and allocated case

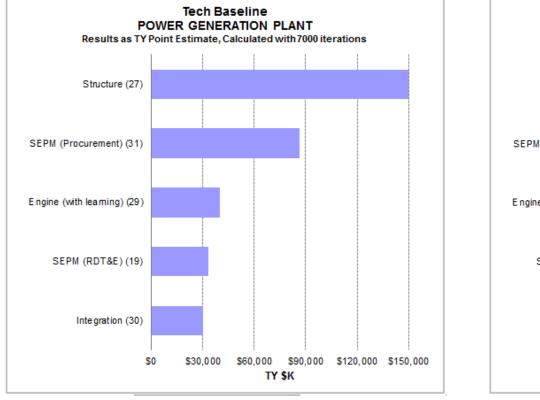

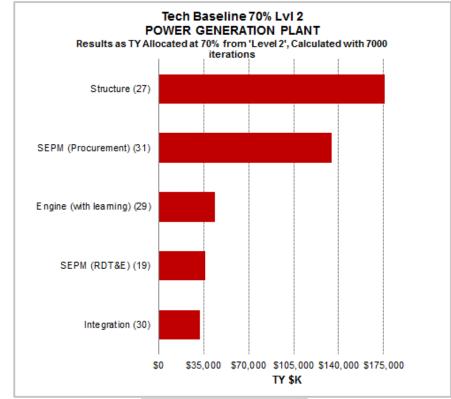

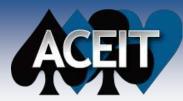

# **Contributors Chart**

### Identifies top contributors and impacts of uncertainty

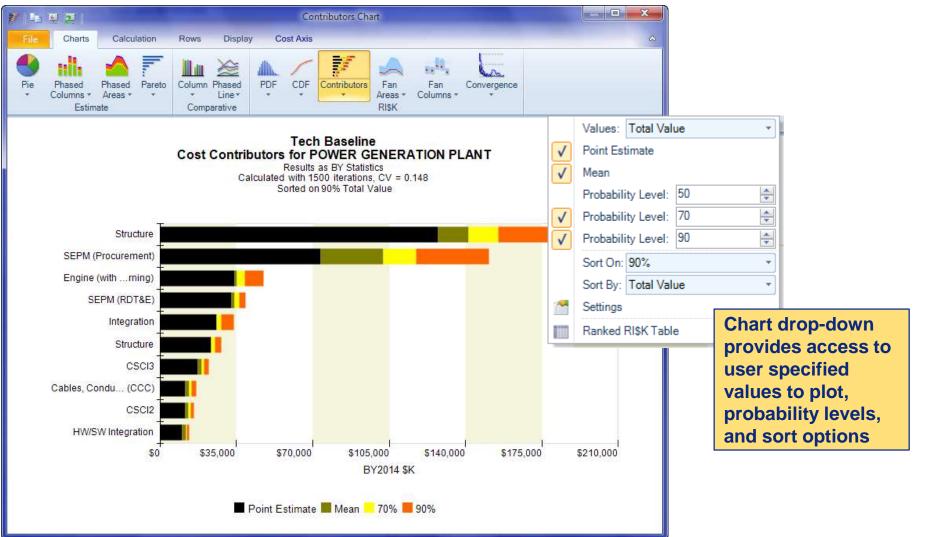

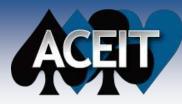

### **Tornado Chart**

#### Rank orders the impact of input variations on a specific cost result

- Variations based on arbitrary Fixed Range or the model's RI\$K Range
- RI\$K range captures the bounds assigned by the analyst which should make it a more realistic assessment

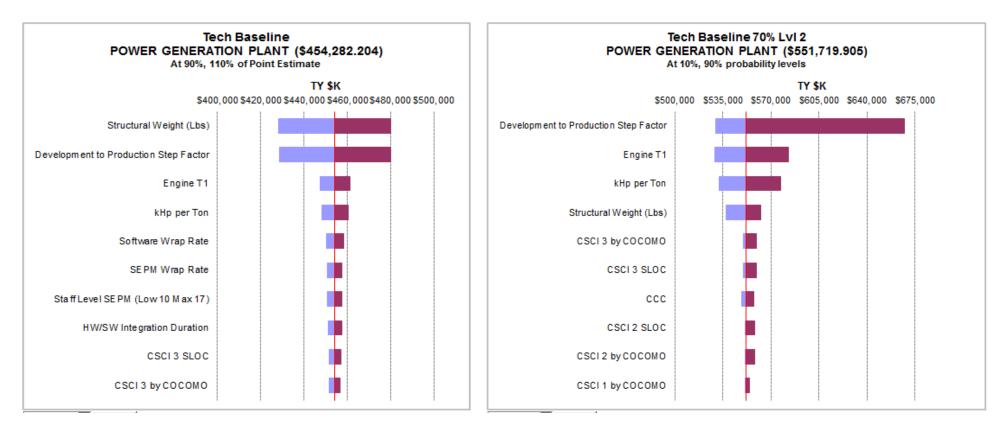

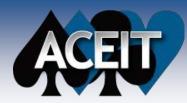

### **Other ACE/POST RI\$K Reports**

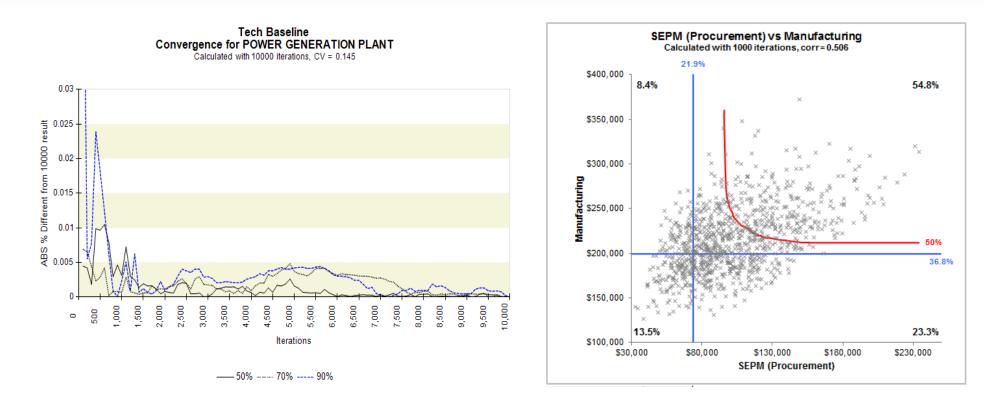

- ACE/POST Convergence chart provides guidance on the number of iterations to use
- POST Joint Probability chart illustrates the joint probability of hitting two targets

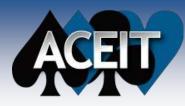

# **Present Value Report**

#### Present Value report options for Phased Reports

- Available for Base Year and Then Year
  - Base Year --> Real Discount Rate
  - Then Year -> Nominal Discount Rate
- OMB Discount Rates stored and updated annually as part of the ACEIT inflation updates

|          | Header     | Footer     | Page Layout            | Format            | Rows  | Filter   | Columns | RISK |
|----------|------------|------------|------------------------|-------------------|-------|----------|---------|------|
| Precisio | n          |            |                        |                   |       |          |         |      |
| @ U      | se Sessio  | n Format   |                        |                   |       |          |         |      |
| 2450     |            |            | 1924                   |                   |       |          |         |      |
| O D      | ecimal Pla | aces: 0    | (A)<br>(V)             |                   |       |          |         |      |
| Report   | Туре       |            |                        |                   |       |          |         |      |
| O Oł     | oligations | (Default)  |                        |                   |       |          |         |      |
| 🔘 Im     | plied Expe | enditures  |                        |                   |       |          |         |      |
| Pr       | esent Valu | ue         | >                      |                   |       |          |         |      |
| O Re     | eportable  | Base Yea   | ar                     |                   |       |          |         |      |
| Present  | Value      |            |                        |                   |       |          |         |      |
| @ R      | eal        |            |                        |                   |       |          |         |      |
| () N     | ominal     |            |                        |                   |       |          |         |      |
| 0        | verride Se | ssion Set  | tings                  |                   |       |          |         |      |
|          |            |            |                        |                   |       |          |         |      |
|          | Proje      | ct Year:   | 2013 🔻                 |                   |       |          |         |      |
|          | Perio      | d of Analy | reie: 3                | year(s)           |       |          |         |      |
|          |            |            |                        | CALCULATION AND A |       |          |         |      |
|          | (O) Sj     | stem No    | minal Discount         | Hate: -1.4        | 400 % |          |         |      |
|          | © U        | ser Define | ed Discount Ra         | te: 0             | %     |          |         |      |
|          | Disco      | unt Math   | od: Middle of          | V                 |       |          |         |      |
|          | DISCU      |            | End of Ye              |                   |       | <u> </u> |         |      |
|          |            |            |                        |                   |       |          |         |      |
|          |            |            | Middle of<br>Beginning |                   |       |          |         |      |

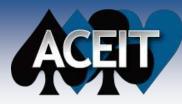

### **Presentations Can be Auto-Generated by ACE and POST**

### Reports can be exported to PowerPoint

- Built-in POST feature
- Minimizes links and PPT file size
- Reports can be updated with a single button

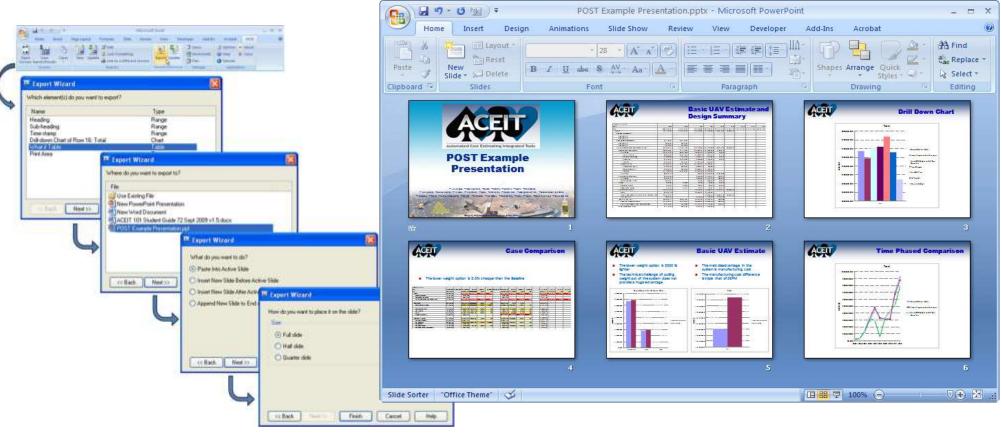

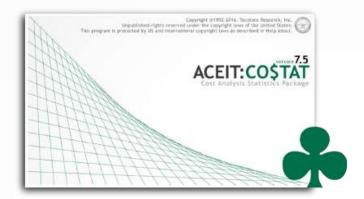

### Data Analysis – CO\$TAT

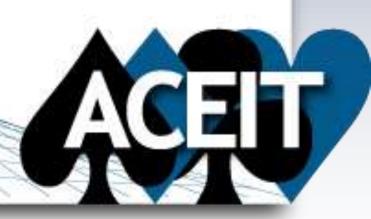

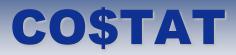

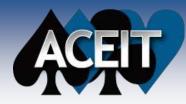

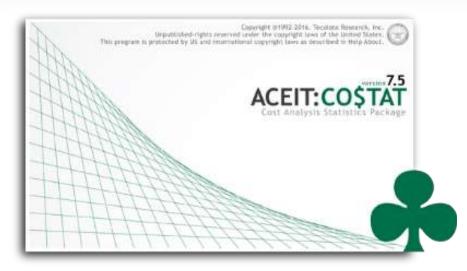

- CO\$TAT is the statistics package of the ACEIT platform
- Statistical analysis tool designed specifically for the cost analyst
- Use it to conduct univariate, multivariate, linear, log-linear, nonlinear, beta curve, data sampling, and learning curve analysis
- Easily exports analogies or CO\$TAT analyses to ACE or Librarian

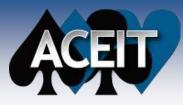

### **CO\$TAT - Excel Based Add-in**

- Datasets easily created, updated, and managed in Excel workbooks
- CO\$TAT readable datasets can easily be created from any source
- Allows for entire analysis and data to be self-contained in a simple file.
- Data manipulation is simple and intuitive
- Users are in familiar application (Excel)

|    | Dropertier   | iction Intervals | ise Distribution Cas | Log Linear    | and the second    | Clear I          |                 | Exan | Curry of         | About<br>Close |   |
|----|--------------|------------------|----------------------|---------------|-------------------|------------------|-----------------|------|------------------|----------------|---|
|    | B5           |                  | ▼ (* f <sub>x</sub>  | Obs 1         |                   |                  |                 |      |                  |                |   |
| 14 | В            | C                | D                    | E             | F                 | G                | Н               | 1    | J                | K              | L |
| 3  | Observations | Cost (\$M)       | Weight (lbs)         | Diameter (in) | Weight<br>Per Dia | Active (1)<br>or | Cost /<br>Pound |      | CER<br>Residuals |                |   |
| 4  | Variable ID  | Cost             | Wgt                  | Dia           | LbPerinch         | Act              | CP              |      | ActByPred        |                |   |
| 5  | Obs 1        | 390              | 10.00                | 8.70          | 1.149             | 1                | 39.0000         |      | 0.983            |                |   |
| 6  | Obs 2        | 200              | 5.00                 | 8.00          | 0.625             | i 0              | 40.0000         |      | 0.965            |                |   |
| 1  | Obs 3        | 240              | 5.20                 | 8.20          | 0.634             | 1                | 46.1538         |      | 1.038            |                |   |
| }  | Obs 4        | 300              | 7.00                 |               |                   | 0                | 42.8571         |      |                  |                |   |
| )  | Obs 5        | 460              | 12.00                | 9.00          | 1.333             | 1                | 38.3333         |      | 1.013            |                |   |
| 0  | Obs 6        | 560              | 17.80                | 9.50          | 1.874             |                  | 31.4607         |      | 0.996            |                |   |
| 1  | Obs 7        | 700              | 21.00                | 9.20          | 2.283             |                  | 33.3333         |      | 1.041            |                |   |
| 2  | Obs 8        | 800              | 25.00                | 9.70          | 2.577             |                  | 32.0000         |      | 0.968            |                |   |
| 3  | Obs 9        | 500              | 18.00                |               |                   | 0                | 27.7778         |      |                  |                |   |
| 4  |              |                  |                      |               |                   |                  |                 |      |                  |                |   |
| 5  |              |                  |                      |               |                   |                  |                 |      |                  |                |   |
| 2  |              |                  |                      |               |                   |                  |                 |      |                  |                |   |

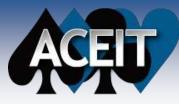

## **Intuitive Interface**

- Access all functionality from the Excel menu
- Model specification form (Dependent / Independent variables) is straight-forward
- Develop methodologies specific to system types/ technologies based on available historical data for use as primary estimate or to cross-check relationships
- Prediction intervals and results can be quickly displayed

|                                                                                                    | 1 7 · (· ·  =       | Same (              | Costat Missil          | les.xls [Compatibility | Mode] - Mi  | crosoft | Excel                         |       |                       |              |
|----------------------------------------------------------------------------------------------------|---------------------|---------------------|------------------------|------------------------|-------------|---------|-------------------------------|-------|-----------------------|--------------|
| F                                                                                                    | ile Home Inse       | ert Page Layout     | Formulas Data          | New Tab Rev            | view Vie    | w c     | Developer COSTAT              | 6     | a 🕜 🕁 📾 🖾             |              |
| Ne                                                                                                    | Properties          | liction Intervals   | vise Distribution Case | Log Linear             | Learning    | R       | Ipdate Report Samples *       | At At | S 21 (7 (7 + 3 ))     | X            |
|                                                                                                    | Dataset             | ort Styles Anal     |                        | Analysis               | Univariate  | -       | Specifications Results Report |       |                       |              |
|                                                                                                    | <b>B</b> 5          |                     | • (~ f_x               | Obs 1                  |             |         | Case Name                     |       | Independent Variables |              |
|                                                                                                    |                     |                     |                        |                        |             |         | LogLinear 1                   |       | E Stepwise            |              |
| -                                                                                                    | B                   | C                   | D                      | E                      | F<br>Weight | Activ   | Dependent Variable            |       | Cost                  | I D          |
| 3                                                                                                    | Observations        | Cost (\$M)          | Weight (lbs)           | Diameter (in)          | Per Dia     | c       | LbPerinch                     | •     | Wigt                  |              |
| 4                                                                                                    | Variable ID         | Cost                | Wgt                    | Dia                    | LbPerlnch   | A       | Options                       |       | Dia                   |              |
| 5                                                                                                    | Obs 1               | 390                 | 10.00                  | 8.70                   |             |         | V Intercept (Non Origin)      |       | Act                   | 1.0          |
| 6                                                                                                    | Obs 2               | 200                 | 5.00                   | 8.00                   |             |         |                               |       | CP                    | 0            |
| 7                                                                                                    | Obs 3               | 240                 | 5.20                   | 8.20                   |             |         | Weighting Variable            |       | ActByPred             | I D          |
| 8                                                                                                    | Obs 4               | 300                 | 7.00                   |                        |             |         | Ridge Parameter.              | 101   |                       | Stra manatal |
| 9                                                                                                    | Obs 5               | 460                 | 12.00                  | 9.00                   |             |         |                               | (4)   |                       |              |
| and the second second                                                                                                    | Obs 6               | 560                 | 17.80                  | 9.50                   |             |         | MUPE                          |       |                       |              |
| and the second second sec | Obs 7               | 700                 | 21.00                  | 9.20                   |             |         | Method                        | 14    |                       |              |
| and the second second sec | Obs 8               | 800                 | 25.00                  | 9.70                   | 2.577       |         | Method                        | _     |                       |              |
| 13                                                                                                    | Obs 9               | 500                 | 18.00                  |                        |             | _       | Maximum Iterations: 500       | 18    |                       |              |
| 14<br>15<br>16                                                                                                    |                     |                     |                        |                        |             |         | 1. 22                         |       |                       |              |
| 16                                                                                                    |                     |                     |                        |                        |             |         | Report Precision              |       |                       |              |
| 47                                                                                                    | 1 N N / FR (70 Prov | Danad Cash          | Desith Hebraiche       | Minute Date (02        | - 6         | 121     | Number of Digits. 4           |       |                       |              |
|                                                                                                    | Fit CP Repo         | ort / Report Cost i | Per Lb Univariate      | Missile Data 🤇 🙄       |             | •       |                               |       |                       |              |
| Rea                                                                                                    | ady 🛛 🎦 📗           |                     |                        |                        |             |         |                               |       | OK Ca                 |              |
|                                                                                                    |                     |                     |                        |                        |             |         | 🖌 💁 🐜 🗶                       |       | UK U                  | ncel Help    |

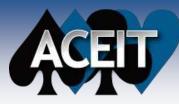

# **Comprehensive Statistics**

- Statistical results can be viewed quickly and a detailed report can be created in an Excel workbook
- Graphical charts are generated
- Entire detailed statistics report can be exported into ACE CER libraries an ACE estimate documentation

|                          |                |                 |                   |                 |           |                 | and the second second se | south and a second states a | CONTRACTOR OF CARD |                                            |                                           |
|--------------------------|----------------|-----------------|-------------------|-----------------|-----------|-----------------|----------------------------------------------------------------------------------------------------|-----------------------------|--------------------|--------------------------------------------|-------------------------------------------|
|                          |                |                 |                   |                 |           |                 |                                                                                                    | Specifications Results Rep  | ort                |                                            |                                           |
|                          |                |                 |                   |                 |           |                 |                                                                                                    | Analysis                    |                    |                                            |                                           |
|                          |                |                 |                   |                 |           |                 |                                                                                                    | Name                        | <u>.</u>           | Value                                      | 1                                         |
| LogLinear 1              |                |                 |                   |                 |           |                 |                                                                                                    | Tree Analyzed               | 4/9/2014 2:02      | 124.98                                     |                                           |
| Wednesday, 09 April 2014 | 4, 1:59 PM     |                 |                   |                 |           |                 |                                                                                                    | Equation                    |                    | Wot ^ 0.9441 * Dis ^ (-1.231) * 1.105 * Ac | t i                                       |
|                          |                |                 |                   |                 |           |                 |                                                                                                    | Notes<br>Observations       | Multiplicative     |                                            |                                           |
| I. Model Form and I      | Equation Table | •               |                   |                 |           |                 |                                                                                                    | DF                          | 3                  |                                            |                                           |
|                          |                | -               |                   |                 |           |                 |                                                                                                    | Adjusted R <sup>2</sup>     | 99.30%             |                                            |                                           |
| Model Form:              |                | Unweighted Log  | g-Linear model    |                 |           |                 |                                                                                                    | SE (F4 Space)               | 0.0435             |                                            |                                           |
| Number of Observa        | ations Used:   | 7               |                   |                 |           |                 |                                                                                                    | F-Prob<br>T-Prob Intercept  | 100.00% 93.69%     |                                            |                                           |
| Equation in Unit Sp      | pace:          | LbPerlnch = 0.9 | 975 * Vgt^ 1* Dia | ^(-0.9987)*0.99 | 96° Act   |                 |                                                                                                    | T-Prob b1                   | 99.45%             |                                            |                                           |
|                          |                |                 |                   |                 |           |                 |                                                                                                    | T-Prob b2                   | 63,45%             |                                            |                                           |
| II. Fit Measures (in     | Fit Space)     |                 |                   |                 |           |                 |                                                                                                    | TWN STR                     | AN AND             |                                            |                                           |
|                          | -              |                 |                   |                 |           | Δι              | ctual vs. Predict                                                                                                    | ed (Unit Space)             | • I                |                                            |                                           |
| Coefficient Statisti     | ics Summary    |                 |                   |                 |           |                 | Judi vo. i reuloi                                                                                                    | eu (onn opace               | ' I                |                                            |                                           |
|                          |                |                 |                   |                 |           | 3.0000          |                                                                                                    |                             |                    |                                            |                                           |
|                          |                | Std Dev of      |                   | T-Statistic     |           |                 |                                                                                                    |                             |                    |                                            |                                           |
| Variable                 | Coefficient    | Coef            | Beta Value        | (Coef/SD)       | P-Value   |                 |                                                                                                    |                             |                    |                                            |                                           |
| Intercept                | -0.0025        | 0.0043          |                   | -0.5879         | 0.59      | 2.5000          |                                                                                                    |                             |                    |                                            |                                           |
| ₩gt                      | 1.0000         | 0.0003          | 1.1219            | 3935.9014       | 0.00      | -               |                                                                                                    |                             |                    |                                            |                                           |
| Dia                      | -0.9987        | 0.0023          | -0.1257           | -442.2979       | 0.00      | 5               |                                                                                                    |                             |                    |                                            |                                           |
| EXP_Act                  | -0.0004        | 0.0000          | -0.0003           | -5.1540         | 0.01      | 📮 2.0000 ·      |                                                                                                    | /                           |                    |                                            |                                           |
|                          |                |                 |                   |                 |           | 2.0000 ·        |                                                                                                    |                             |                    | 1995                                       |                                           |
| Goodness-of-Fit S        | Statistics     |                 |                   |                 |           | 5               |                                                                                                    |                             |                    | M                                          | 1. C. C. C. C. C. C. C. C. C. C. C. C. C. |
|                          |                |                 |                   |                 |           |                 |                                                                                                    |                             |                    |                                            |                                           |
|                          |                | R-Squared       | Pearson's         |                 |           | Dredicted       | •                                                                                                    | r                           |                    |                                            | 0                                         |
| Std Error (SE)           | R-Squared      | (Adj)           | Corr Coef         |                 |           | 5               |                                                                                                    |                             |                    | OK                                         | Cancel Help                               |
| 0.0000                   | 100.00%        | 100.00%         | 1.0000            |                 |           | 1.0000          | /                                                                                                    |                             |                    |                                            | 141105                                    |
|                          |                |                 |                   |                 |           | Ĕ.              |                                                                                                    |                             |                    |                                            |                                           |
|                          |                |                 |                   |                 |           | -               | ▲                                                                                                    |                             |                    |                                            |                                           |
|                          |                |                 |                   |                 |           | 0.5000          |                                                                                                    |                             |                    |                                            |                                           |
|                          |                |                 |                   |                 |           |                 |                                                                                                    |                             |                    |                                            |                                           |
|                          |                |                 |                   |                 |           |                 |                                                                                                    |                             |                    |                                            |                                           |
|                          |                |                 |                   |                 |           | 0.0000          |                                                                                                    |                             |                    |                                            |                                           |
|                          |                |                 |                   |                 |           | 0.0             | 000 0.5000 1.0000 1                                                                                                    | .5000 2.0000 2.500          | 0 3.0000           |                                            |                                           |
|                          |                |                 |                   |                 |           |                 | 4                                                                                                    | ctual                       |                    |                                            |                                           |
|                          |                |                 |                   |                 |           |                 | ,                                                                                                    |                             |                    |                                            |                                           |
|                          |                |                 |                   |                 |           |                 |                                                                                                    |                             |                    |                                            |                                           |
| 7                        |                |                 |                   | Col             | ovright @ | <b>Tecolote</b> | Research, Inc. 2                                                                                                    | 2017                        |                    |                                            | 4                                         |

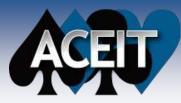

## **Easily Compare Metrics**

- Compare and view all solutions from a simple interface
- Assess which model forms meet statistics criteria
- Export desired methods with documentation for use in ACE

| Туре        | Name                 | Status          | Equation                             | DF | F-Prob | T-Prob<br>Intercept | T-Prob<br>b1 | T-Prob<br>b2 | T-Prob<br>b3 | R² Adj(%) | SE (fit<br>space) |
|-------------|----------------------|-----------------|--------------------------------------|----|--------|---------------------|--------------|--------------|--------------|-----------|-------------------|
| Linear      | Linear Weight        | Passed Criteria | Cost = 92.93 + 27.39 * Wgt           | 7  | 1.0000 | 0.9802              | 1.0000       |              |              | 95.6943   | 42.226            |
| Linear      | Linear Wgt & Dia     | Passed Criteria | Cost = 27.85 * Wgt + 10.85 * Dia     | 5  | 1.0000 |                     | 1.0000       | 0.9890       |              | 99.7394   | 26.627            |
| Linear      | Linear WgtPerInchDia | Passed Criteria | Cost = 46.07 + 289 * LbPerInch       | 5  | 1.0000 | 0.9278              | 1.0000       |              | ······       | 98.9361   | 23.128            |
| Linear      | Linear WgtPerInchDi  | Passed Criteria | Cost = 21.31 + 291.9 * LbPerInch + 3 | 4  | 1.0000 | 0.8567              | 1.0000       | 0.9846       |              | 99.7402   | 11.429            |
| .og Linear  | LogLinear Weight     | Passed Criteria | Cost = 64.59 * Wgt ^ 0.7649          | 7  | 1.0000 | 1.0000              | 1.0000       |              | ······       | 96.4678   | 0.088             |
| .og Linear  | LogLinear Wgt & Dia  | Passed Criteria | Cost = Wgt ^ 0.572 * Dia ^ 2.133     | 5  | 1.0000 |                     | 0.9999       | 1.0000       |              | 99.9849   | 0.074             |
| Log Linear  | LogLinear WgtPerInc  | Passed Criteria | Cost = 336.4 * LbPerInch ^ 0.9006    | 5  | 1.0000 | 1.0000              | 1.0000       |              | ·····        | 98.4181   | 0.065             |
| .og Linear  | LogLinear WgtPerInc  | Passed Criteria | Cost = 317.7 * LbPerInch ^ 0.9088 *  | 4  | 1.0000 | 1.0000              | 1.0000       | 0.9696       |              | 99.4649   | 0.038             |
| Univariate  | Univariate on Cost P | Passed Criteria | [CP] 36.77                           | 8  |        |                     |              |              | ······       |           | 1.995             |
| Distributio | Fit Cost Per Pound F | Calculated      | CP = Uniform(27.07, 46.47)           | 0  |        |                     |              |              |              | -00000000 |                   |
| Distributio | Fit CER Residuals    | Calculated      | ActByPred = Beta(0.3823, 0.4347, 0   | 0  |        |                     |              |              | ·····        |           |                   |
| Log Linear  | LogLinear 1          | Passed Criteria | LbPerInch = 0.9975 * Wat ^ 1 * Dia ^ | 3  | 1.0000 | 0.4021              | 1.0000       | 1.0000       | 0.9858       | 100.0000  | 0.000             |

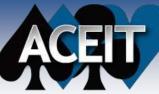

#### LogNor Mean Observations 1000 Stdev 750 3 4 Variable ID LNLargeCV 5 Project 1 353.82 6 Project 2 438.44 7 Project 3 424.04 8 Project 4 934.55 9 Project 5 754.40 10 Project 6 415.07 11 Project 7 473.28 12 Project 8 225.47 13 Project 9 1,129.11 14 Project 10 3.154.59 15 Project 11 1.821.75 16 Project 12 1,959.22 17 Project 13 1,148.85 18 Project 14 19 Project 15 4.284.86 20 Project 16 492.64 21 Project 17 758.22 22 Project 18 708.66 23 Project 19 714.72 24 Project 20 1.081.27 25 Project 21 210.94 26 Project 22 1,059.59 27 Project 23 1,160.09 28 Project 24 1.714.10 29 Project 25 289.40 30 Project 26 499.08 936.16 31 Project 27 32 Project 28 387.57 33 Project 29 489.42 34 Project 30 35 Project 31 957.43 36 Project 32 824.49 37 Project 33 1.151.08 38 Project 34 1.400.34 39 Project 35 1,346.14 40 Project 36 720.80 41 Project 37 136.03 42 Project 38 674.27 43 Project 39 44 Project 40 1.204.72 45 Project 41 596.29 46 Project 42 626.27

## **Distribution Finder**

- Distribution Finder is used to find the distribution shape that most closely fits a set of data
- It can also be used to manually calculate the prediction interval for a CER by fitting a distribution to the residuals in the form of multipliers (Actual/Predicted)

Distribution Finder Analysis for Dataset DF Sample Dataset, Fit Variable: LNLargeCV Vedwaday, 03 April 2014, #39 PM

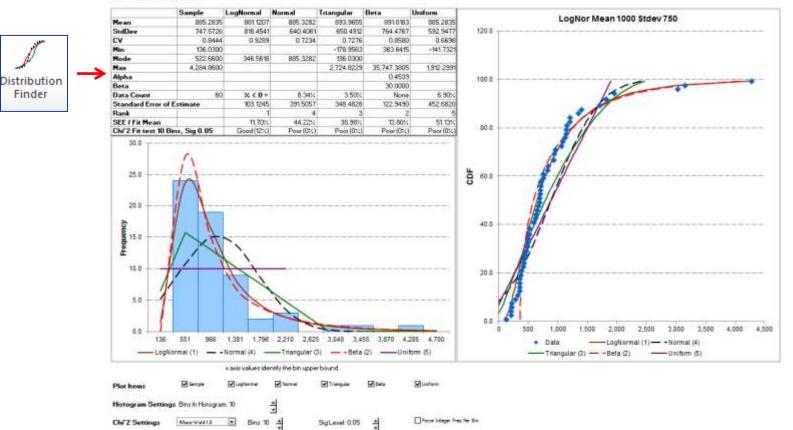

#### Copyright © Tecolote Research, Inc. 2017

# **CO\$TAT Statistical Analysis**

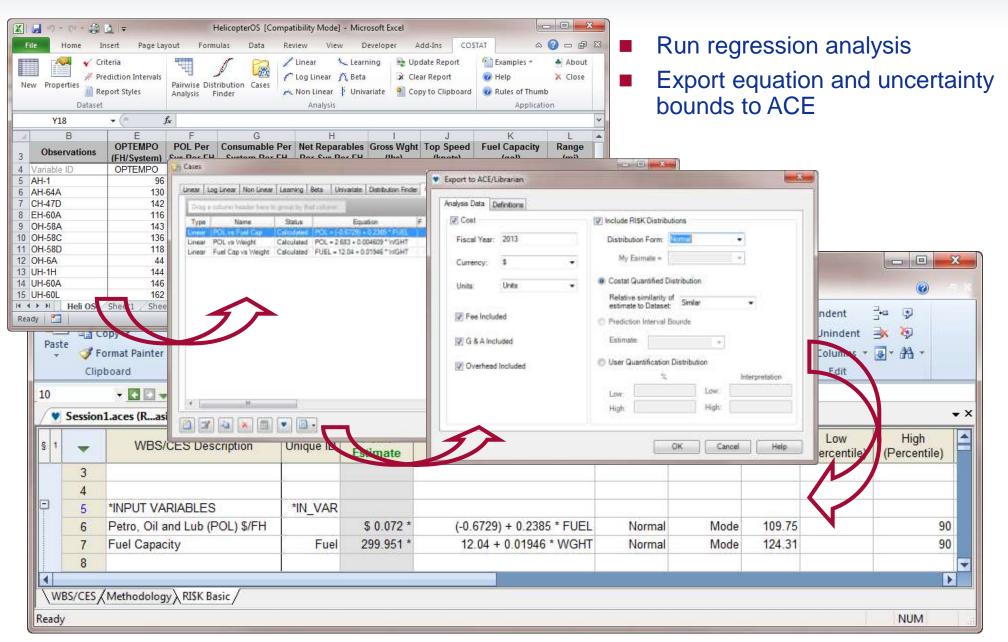

#### May 2017

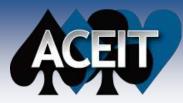

# **CO\$TAT Key Features**

- Simple dataset creation in Excel
- Access to Statistical Analysis Methods
  - Distribution fit analysis
  - Pairwise correlation analysis
  - Univariate and multivariate analysis
  - Stepwise analysis
  - Multicollinearity analysis
  - Linear, log-linear, non-linear regression analysis
  - Least-squared analysis
  - Iterative method for non-linear regression
  - Identification of outliers, leverage points and data with undue influence
  - Use of dummy and weighting variables allowed
  - Cumulative average and unit theory learning curve analysis
  - Rate adjusted and broken learning
  - Spend profile analysis to determine beta curves
  - Ridge regression
  - MUPE analysis
  - Prediction interval calculations

- Comprehensive Descriptive Statistics
  - Coefficient Statistics
  - Goodness of Fit
  - Analysis of Variance
  - Standard deviation
  - Mean, median, quartiles
  - Predictive Measures
  - Ridge statistics
- Integrated Documentation
  - Statistical reports
  - Pairwise correlation matrices
  - Interactive scatter plots, standardized residuals, actuals vs predicted, equation vs variable
  - Created as Excel worksheets
- Compare methodologies
  - Summary statistical report interface
  - Ability to set selection criteria
- Export to Libraries and ACE Estimates
  - Include dataset
  - Include statistical reports and graphics
  - Include prediction intervals and/or risk bounds

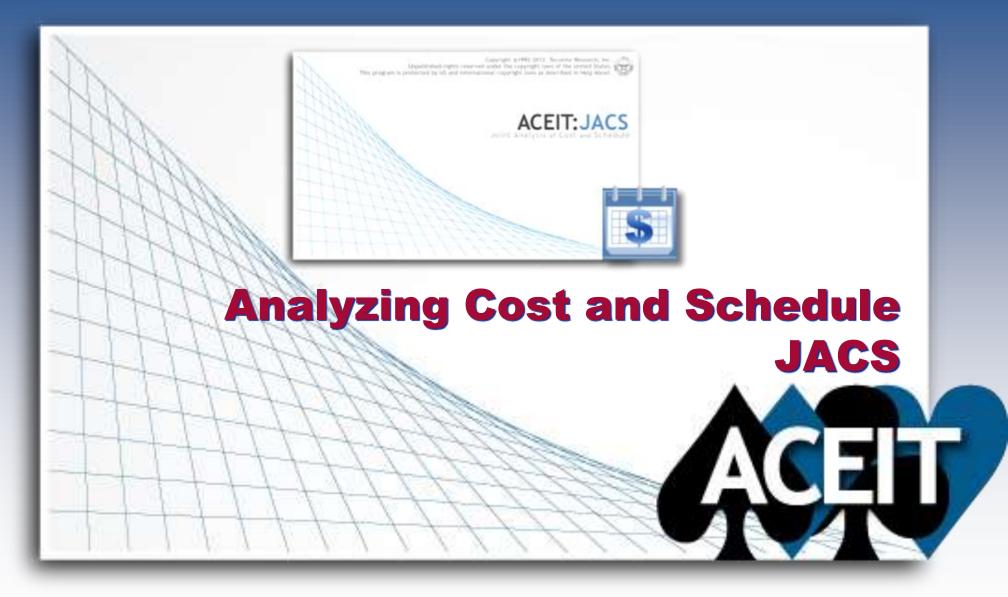

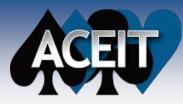

### What is JACS?

JACS is a robust risk analysis tool compatible with MS Project and Primavera P6.

| FILE       | TASK | RESOURCE                    | REPORT  | PROJECT VI | EW TEAM     | JACS         | FORMAT             |
|------------|------|-----------------------------|---------|------------|-------------|--------------|--------------------|
| XI Config  | Edit | Risk Risk<br>Factors Events | Multi-U | Analyze    | ght Reports | 3 Analytic ▼ | Example<br>Files * |
| Properties |      | Specificatio                | n       | Analysis   |             | Tools        | Help               |

- Conduct schedule risk analysis
- Integrate cost & schedule
- Perform joint confidence level analysis

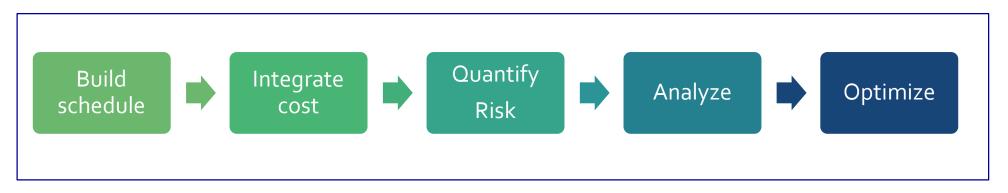

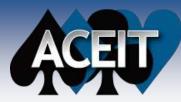

#### Directly integrates with schedule, no Separate File required

- Data stored directly in working files, allowing continual update and input review
- Currently JACS for Project add-in for MS Project and JACS for P6 standalone tool that interfaces with P6 database

#### **Proven customer focused support**

- Tecolote Research has over 30 years of product development, maintenance, and customer support experience
- Direction controlled by the primary customer base (NASA and US Federal Agencies)
- Developed by authors of risk analysis handbooks, noted researchers in the field of cost and schedule risk analysis, and practitioners

#### **Open architecture**

- Only application to provide all calculation data to allow advanced analytics
- Fully enables the analyst to assess, understand, and communicate results

#### Low cost

Included in ACEIT software suite

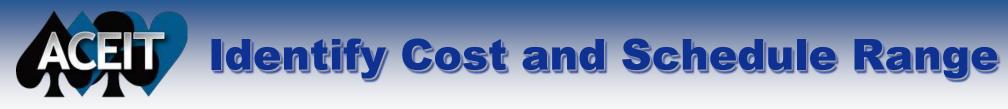

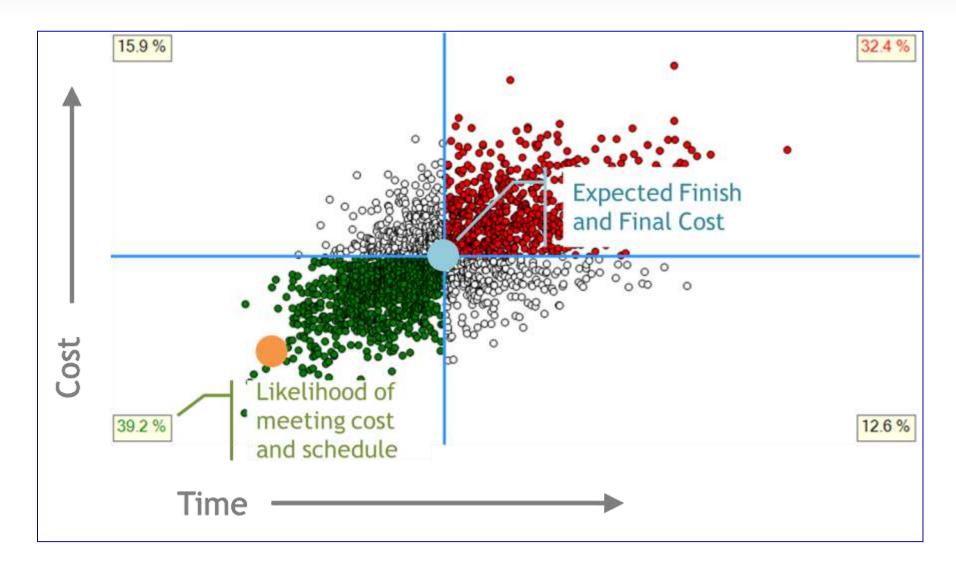

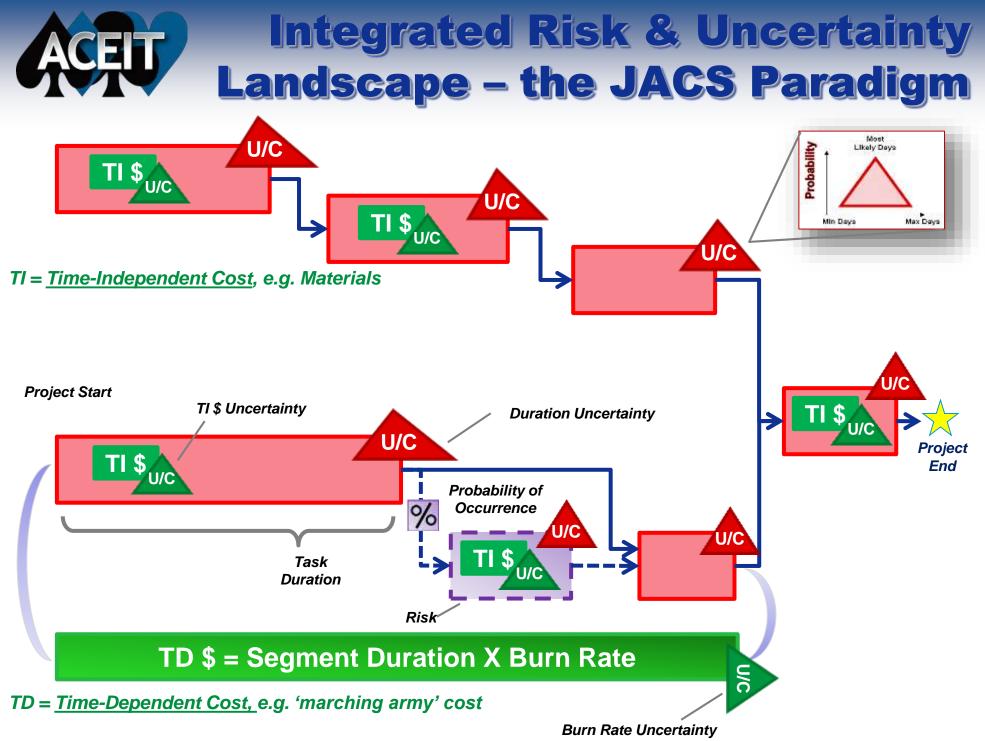

May 2017

54

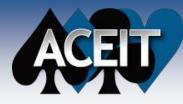

# **Fully Integrated Cost and Schedule Method (FICSM)**

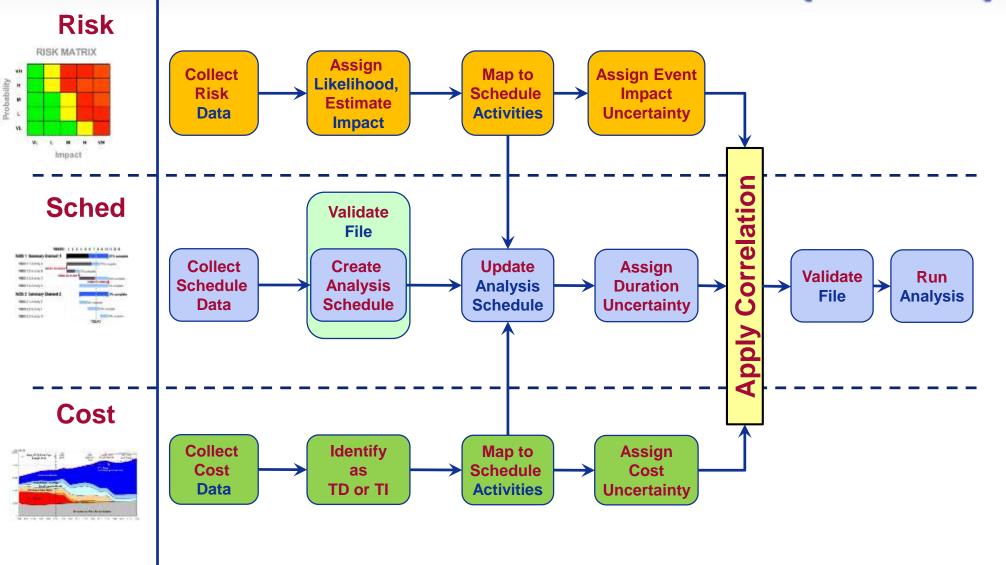

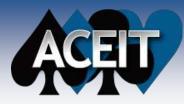

# JACS Functionality and Purpose

- JACS supports Program Management in cost and scheduling analysis
- Empowers the analysts to answer Key Program/Project Management questions
  - Does the program have enough funds to complete the effort scope by the target date?
  - What is the likelihood of completing the effort scope by the target date?
  - What can be done to increase the likelihood of on-time completion?
  - If the program slips beyond target end date, what is the potential cost overrun and schedule slip?
  - What adjustments are needed?

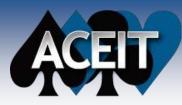

### **JACS** Inputs

#### Schedule

- Work effort (activities) with durations to meet target deliverables milestones (includes funded work, e.g., funded risk mitigation activities)
- **<u>Uncertainty</u>** to meet planned duration
- Linkage between work efforts dependencies internally and externally
- Incorporation of *discrete risk* impacts into the schedule network

#### Cost

- Cost to accomplish scope of identified work activities
- Mapping of WBS costs into high-level schedule activities
- <u>Uncertainty</u> associated with costing of required resources

#### Risk Events

- Identification of events that will cause a technical/cost/schedule impacts
- Quantification of events in terms of schedule, technical, and cost impacts
- Identification of impacted schedule activities if risk event occurs and <u>uncertainty</u>

#### Risk Factors

- Risk Factors are activities that may or may not occur, with some percent likelihood.
- When the activity occurs, the risk factor increased an impacted events cost and/or duration directly by a user defined percentage

# **Simple Interface - Data Entry**

| Current Task                           |                                      |
|----------------------------------------|--------------------------------------|
| 36 Prod Procure Materials              |                                      |
| Cost Inputs                            | 30 % Complete: 0 Remaining: 530      |
| Spending Detail                        |                                      |
| Total Cost: 28,700 R                   | lemaining: 0                         |
| Time-independent portion of task cost  | Time-dependent portion of task cost  |
| TI (BY2014SK): 20,090 Cost             | TD (BY2014\$K): 8,610 Cost           |
| TI as % of Total Cost 70.00            | TD as % of Total Cost 30.00 🚖        |
|                                        | TD Burn Rate (\$/workday): 16        |
| Spending Contour: Early Peak           | Spending Contour: Rat                |
|                                        | Spending Contour.                    |
| Task Uncertainty                       |                                      |
|                                        | 25.10.90):Correl(PRODDURATION=0.7)   |
|                                        | 15.10.90):Correl(PRODCOSTS=0.8)      |
|                                        | Correl(PRODCOSTS=0.8)                |
| Selected Uncertainty                   |                                      |
| None Normal LogN Triangle PERT         | Uniform Constant Uncertainty         |
| Low: 85                                |                                      |
| Most Likely: 100                       | Inputs                               |
|                                        |                                      |
| High: 125                              | % chance below high: 90 😒            |
| Defined as percentages of plan (       |                                      |
| Correlation Grouping: PRODDURATION     | Details Shared Coef. 0.7 Correlation |
|                                        |                                      |
| Risk occurs with likelihood (%): 0 🛖 1 | Risk ID: Discrete Ri                 |
|                                        |                                      |

- JACS Edit Form is analogous to the ACE Input All Form
- Systematically enter duration, cost, uncertainty and risk for a given task
  - Mark task as a Hammock or as a Program Event
  - Map costs to relevant tasks and split into Time Dependent and Time Independent Costs
  - Specify uncertainty
  - Apply correlation
  - Create risk events

# Data entered is stored directly into configured custom fields

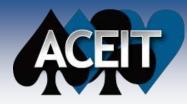

# Table Format Available to View and Edit Custom Fields

- Data stored in "custom fields" directly within schedule file
- Provides full transparency to model inputs
- Allows non-JACS users to view the key inputs

|                     | Dura       | ation                             |                 | TI and TD Costs            |                        |                                  |                                             |                        |                                  | R                                 | Risk Events            |                                  |                               |  |
|---------------------|------------|-----------------------------------|-----------------|----------------------------|------------------------|----------------------------------|---------------------------------------------|------------------------|----------------------------------|-----------------------------------|------------------------|----------------------------------|-------------------------------|--|
| Name                | Duration 👻 | JACS<br>Duration +<br>Jncertainty | Cost 🗸          | JACS<br>Baseline +<br>Cost | JACS TI<br>Task Cost 👻 | JACS TI<br>Cost +<br>Uncertainty | JACS TI<br>Spending <del>v</del><br>Contour | JACS TD Task<br>Cost 👻 | JACS TD<br>Cost +<br>Uncertainty | JACS<br>Threat <del>•</del><br>ID | JACS<br>Is -<br>Threat | JACS<br>Threat % +<br>Likelihood | JACS is<br>Threat +<br>Active |  |
| Air Vehicle Project | 490 days   |                                   | \$30,920,000.00 | \$0.00                     | \$0.00                 |                                  |                                             | \$0.00                 |                                  |                                   | No                     | 0                                | No                            |  |
| Manufacturing       | 490 days   |                                   | \$22,000,000.00 | \$0.00                     | \$0.00                 |                                  |                                             | \$0.00                 |                                  |                                   | No                     | 0                                | No                            |  |
| Air Vehicle (T1)    | 180 days   | I(Manu=0.75)                      | \$9,900,000.00  | \$9,900,000.00             | \$4,400,000.00         |                                  | Early Peak                                  | \$5,500,000.00         |                                  |                                   | No                     | 0                                | No                            |  |
| Integration (T1)    | 90 days    | I(Manu=0.75)                      | \$1,480,000.00  | \$1,480,000.00             | \$900,000.00           |                                  | Turtle                                      | \$580,000.00           |                                  |                                   | No                     | 0                                | No                            |  |
| Air Vehicle (T2)    | 180 days   | (Manu=0.75)                       | \$9,200,000.00  | \$9,200,000.00             | \$5,500,000.00         |                                  | Early Peak                                  | \$3,700,000.00         |                                  |                                   | No                     | 0                                | No                            |  |
| Integration (T2)    | 90 days    | (Manu=0.75)                       | \$1,420,000.00  | \$1,420,000.00             | \$860,000.00           |                                  | Turtle                                      | \$560,000.00           |                                  |                                   | No                     | 0                                | No                            |  |
| SEPM (Hammock)      | 490 days   |                                   | \$8,400,000.00  | \$8,400,000.00             | \$0.00                 |                                  |                                             | \$8,400,000.00         | LN*(100,20)                      |                                   | No                     | 0                                | No                            |  |
| SEPM Start          | 0 days     |                                   | \$8,400,000.00  | \$0.00                     | \$0.00                 |                                  |                                             | \$0.00                 |                                  |                                   | No                     | 0                                | No                            |  |
| SEPM Finish         | 0 days     |                                   | \$0.00          | \$0.00                     | \$0.00                 |                                  |                                             | \$0.00                 |                                  |                                   | No                     | 0                                | No                            |  |
| Other               | 160 days   | LN*(95,15)                        | \$520,000.00    | \$520,000.00               | \$0.00                 |                                  |                                             | \$520,000.00           |                                  |                                   | No                     | 0                                | No                            |  |

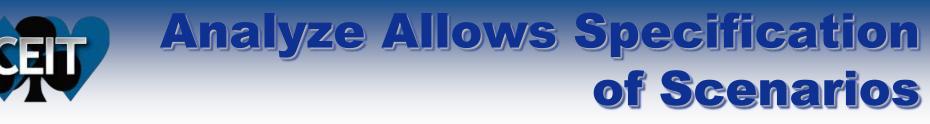

| 🐛 JACS - Run Analysis                                                                                                    |                                                                                                    |
|----------------------------------------------------------------------------------------------------|----------------------------------------------------------------------------------------------------|
| Calculation Settings <ul> <li>Uncertainty analysis</li> <li>Iterations: 500 -</li> </ul>                                                                                                    | Event Log: Clear Log Save Log                                                                                                    |
| Customize Uncertainty Behavior         Point estimate analysis (without uncertainty)         Constraint Settings         Enable constraints         Manage Constraints         Reporting         Save as file suffix:         Include Program Events (cost to date)         Report costs in:       Base (Constant) Year         Store yearly results       Rerun | <ul> <li>JACS - Select Constraints to Enable</li> <li>ALAP - As Late As Possible</li> <li>SNET - Start No Earlier Than</li> <li>SNLT - Start No Later Than</li> <li>FNET - Finish No Earlier Than</li> <li>FNLT - Finish No Later Than</li> <li>MSO - Must Start On</li> <li>MFO - Must Finish On</li> <li>Uncheck All</li> <li>OK</li> <li>Cancel</li> </ul> |
| <ul> <li>Show TI and TD breakout</li> <li>Charting         <ul> <li>Insight</li> <li>Observer</li> <li>None</li> </ul> </li> <li>Risk Informed Finish Threshold (RIFT)         <ul> <li>Calculate:            <ul> <li>Date Preserving</li> <li>Percentile:                 <ul> <li>Percentile:</li></ul></li></ul></li></ul></li></ul>                         | Importing Results          Import results into schedule file         Modify destinations         Estimate         Mean         Percentile:                                                                                                    |
| Ready                                                                                                    | Run Drill Close Help                                                                                                    |

Control various aspects of the simulation in the Analyze dialog

- The Run Drill button runs the simulation, then imports results into Project and creates a cache file of all the generated data
  - Observer or Insight launches when the calculation is complete

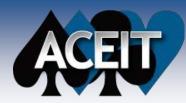

# Assess required funds over time

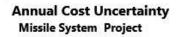

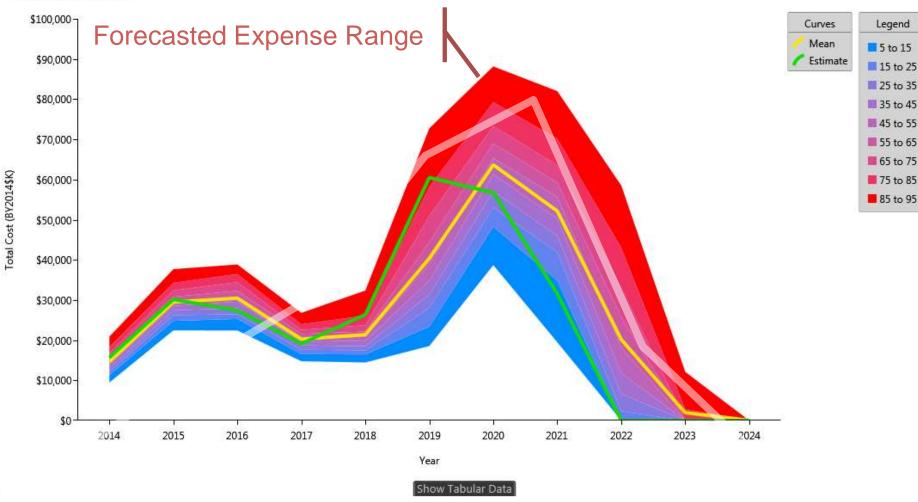

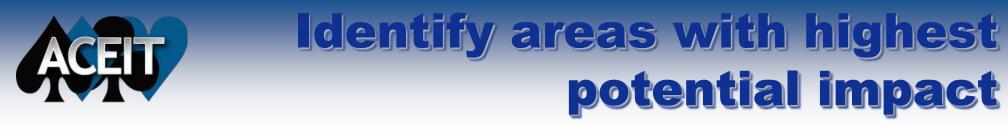

#### **Duration Tail Contingency Delta from Estimate**

Missile System Project

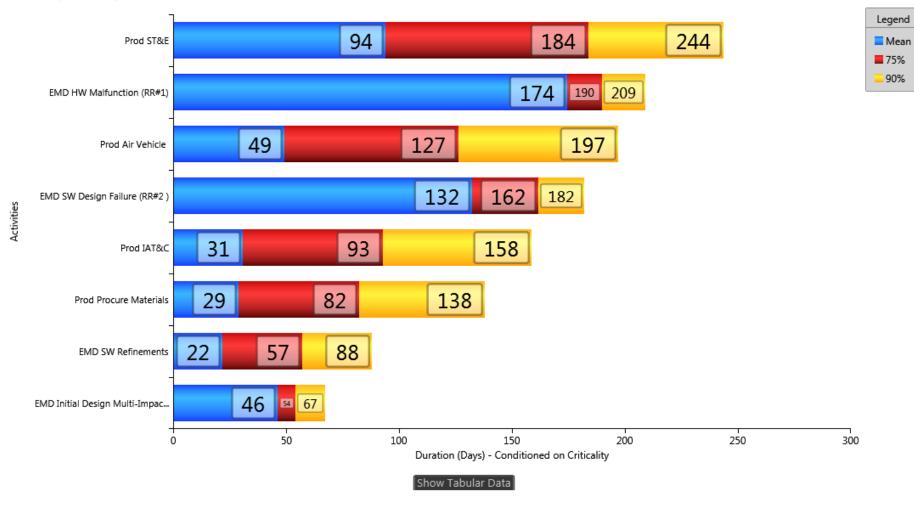

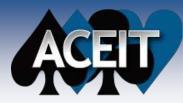

## **Find hidden problems**

#### **Deterministic Critical Path**

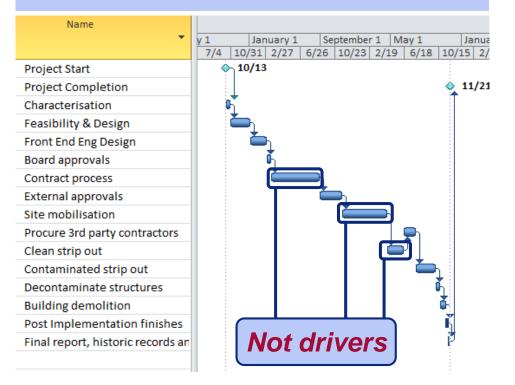

#### **Probabilistic Critical Path**

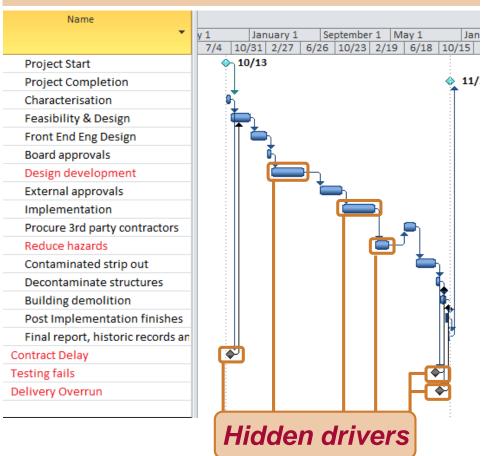

View risk adjusted schedules

| TAS  | K RESOURCE REPORT PROJEC                                                                                                    | CT VIEW    | ADD-INS DEVEL                   | OPER JACS    | FORMAT                  |               |                               | Elliott, Darren 🛛 LA Tecolote 👻 🏳 🗗                                                                                                    |
|------|----------------------------------------------------------------------------------------------------|------------|---------------------------------|--------------|-------------------------|---------------|-------------------------------|----------------------------------------------------------------------------------------------------|
|      | Cut     Calibri     11       End     Copy →     I     I       ✓ Format Painter     I     I     I       Clipboard     Font     Font |            | 2 752 1002                      |              | Auto<br>hedule Schedule | ect Move Mode | Task                          |                                                                                                    |
| 0    | Name 🗸                                                                                                    | Duration - | JACS Duration<br>Result (80%) 🔻 | Start 👻      | JACS Start Result       | Finish 👻      |                               | August 21         March 1         September 11         March 21         Octob           9/4         12/4         3/5         6/4         9/3         12/3         3/4         6/3         9/2 |
| 14 🕰 | ▲ Design                                                                                                    | 225 days   |                                 | Wed 1/4/06   | (0070)                  | Tue 11/14/06  | Result (80%) -<br>Tue 1/16/07 | 9,4 12,4 5,5 0,4 5,5 12,5 5,4 0,5 5,2                                                                                                    |
| 15 🕰 | Initial design                                                                                                    | 40 days    | 42 days                         | Wed 1/4/06   | Tue 1/31/06             | Tue 2/28/06   | Wed 3/29/06                   | \$2,649,097.40                                                                                                    |
| 16 🚰 | Design guidance system                                                                                                    | 60 days    | 62 days                         | Wed 3/1/06   | Wed 3/29/06             | Tue 5/23/06   | Fri 6/23/06                   | \$790,609,06                                                                                                    |
| 17 🕰 | Select configuration                                                                                                    | 10 days    | 12 days                         | Wed 3/1/06   | Wed 3/29/06             | Tue 3/14/06   | Thu 4/13/06                   | \$57,783.60                                                                                                    |
| 18 🕰 | Design fuel system                                                                                                    | 80 days    | 112 days                        | Wed 3/15/06  | Fri 4/14/06             | Tue 7/4/06    | Thu 9/14/06                   | \$1,513,158.07                                                                                                    |
| 19 🖓 | Design rocket engine                                                                                                    | 120 days   | 124 days                        | Wed 3/15/06  | 6 Fri 4/14/06           | Tue 8/29/06   | Wed 10/4/06                   | \$2,346,573.27                                                                                                    |
| 20 🚰 | Design frame                                                                                                    | 54 days    | 62 days                         | Wed 3/15/06  | Fri 4/14/06             | Mon 5/29/06   | Fri 7/7/06                    | \$1,086,686,66                                                                                                    |
| 21 🚰 | Final design                                                                                                    | 55 days    | 77 days                         | Wed 8/30/06  | Wed 10/4/06             | Tue 11/14/06  | Tue 1/16/07                   | \$962,929.55                                                                                                    |
| 22 🚰 | ▲ Fabrication                                                                                                    | 180 days   | 220 days                        | Wed 11/15/06 | Tue 1/16/07             | Tue 7/24/07   | Thu 11/15/07                  |                                                                                                    |
| 23 🚰 | Fabricate frame, fuel system and engine                                                                                            | 80 days    | 91 days                         | Wed 11/15/06 | Tue 1/16/07             | Tue 3/6/07    | Tue 5/22/07                   | \$5,906,312.01                                                                                                    |
| 24 🚰 | Fabricate guidance system                                                                                                    | 110 days   | 126 days                        | Wed 11/15/06 | 5 Tue 1/16/07           | Tue 4/17/07   | Mon 7/9/07                    | \$3,841,736,01                                                                                                    |
| 25 🚰 | Assemble                                                                                                    | 30 days    | 42 days                         | Wed 6/13/07  | Fri 9/21/07             | Tue 7/24/07   | Thu 11/15/07                  | 51                                                                                                    |
| 26 🚰 | ▲ Testing                                                                                                    | 170 days   | 203 days                        | Wed 3/7/07   | Tue 5/22/07             | Tue 10/30/07  | Mon 2/25/08                   |                                                                                                    |
| 27 🗳 | Test frame, fuel system and                                                                                                    | 35 davs    | 40 days                         | Wed 3/7/07   | Tue 5/22/07             | Tue 4/24/07   | Tue 7/17/07                   |                                                                                                    |

ACEIT

#### Copyright © Tecolote Research, Inc. 2017

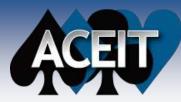

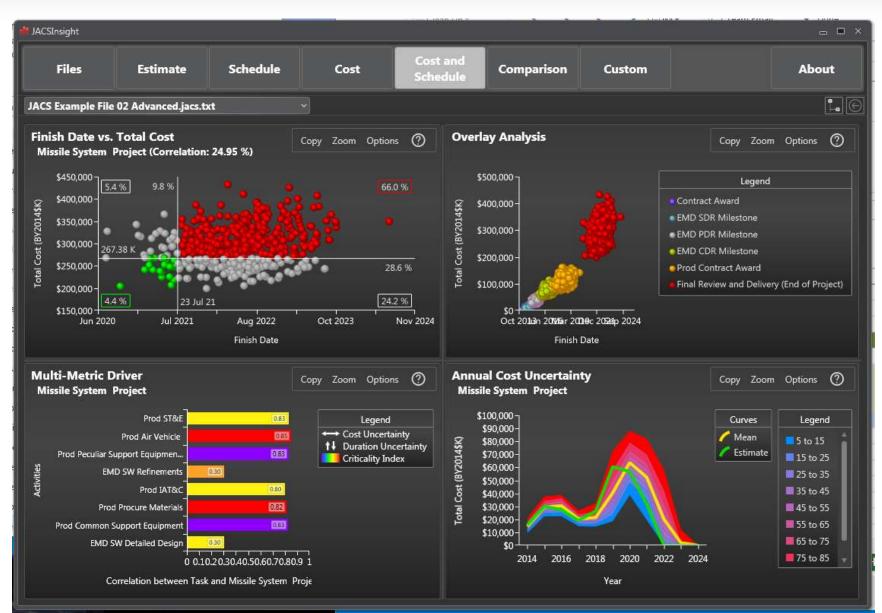

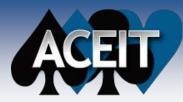

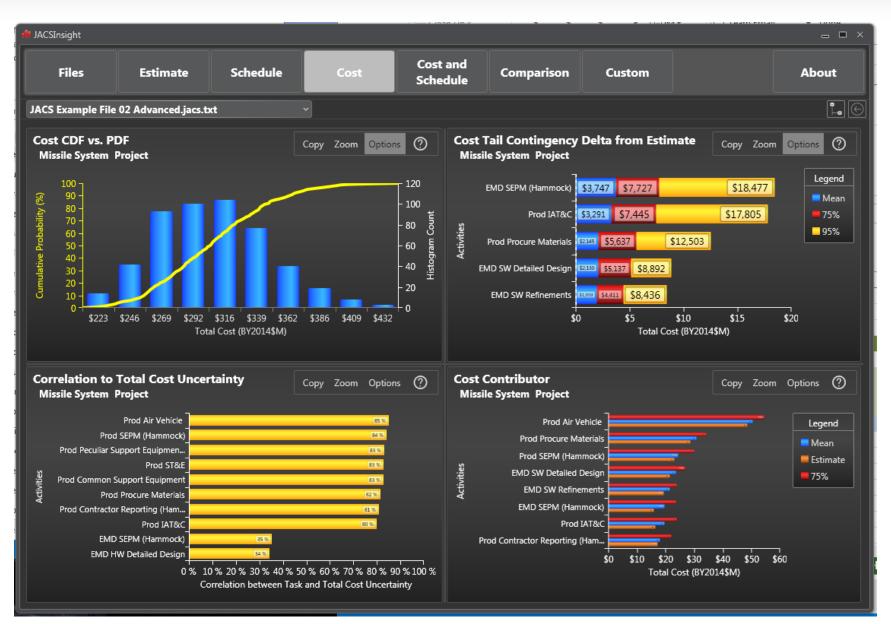

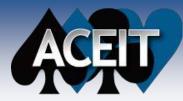

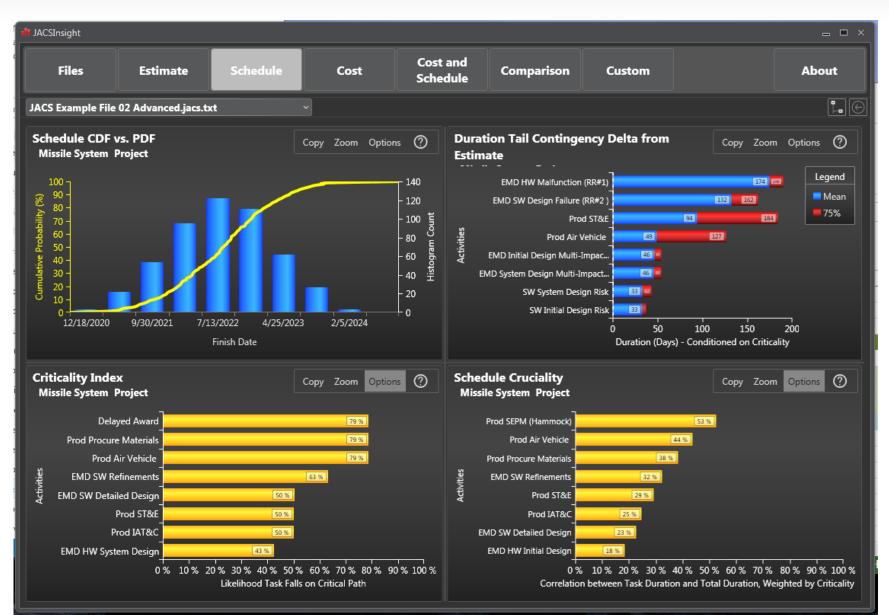

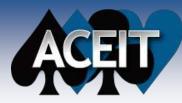

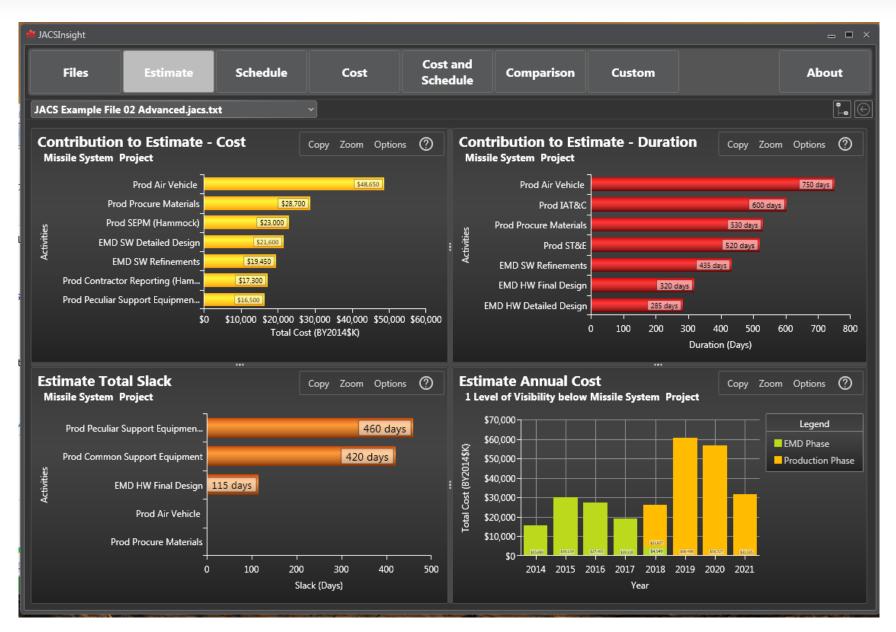

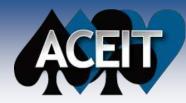

# Observer enables detailed analysis

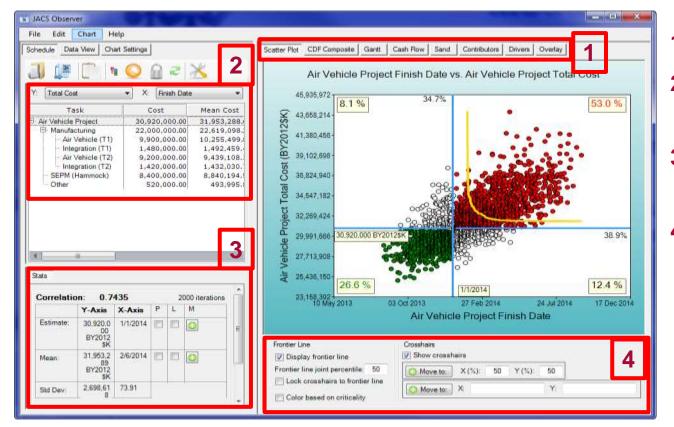

- **1. Select chart type**
- 2. Select task and view data
- 3. View/Plot Uncertainty Metrics
- 4. Customize chartspecific options

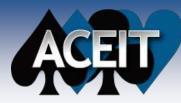

### **Benefits of Using ACEIT**

#### Implements standardized process and increases estimate quality

- Supports development of consistent, systematic, and defendable Life Cycle Cost Estimates
- Delivers integrated, automated documentation, with complete audit trail
- Improves estimate review and verification process through consistent model structure
- Contains industry approved algorithms and databases to model inflation, learning, and phasing
- Integrates statistical and risk analysis to quantify uncertainty in estimates
- Enhances quality by eliminating many errors often made in spreadsheets (which frequently go undetected)

#### Provides flexibility to model any system type

- Unlimited flexibility to model any type of system linking all life cycle phases and facilitate any type of Analysis of Alternatives
- Huge variety of automated and customizable reports
- Integrates with other applications through an open platform
  - Ability to link to virtually any other tool
  - Robust Application Programming Interface (API) to facilitate electronic interaction

#### Reduces management challenges

- Structured modeling platform shortens time for ACE users to learn a new model
- Eases organization-wide distribution of key standards (WBS, inflation, etc.)
- Empowers the analysts to answer Key Program/Project Management questions

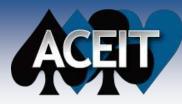

### ACEIT Training Available to Enhance Effectiveness

- Instructors have real world experience using ACEIT to solve complex estimating problems
- Onsite courses available upon request

#### **Course Offerings**

#### Basic Course ACEIT 101: Introduction to ACE, CO\$TAT, and POST

#### Basic Course

ACEIT 101a: Refresher - Reviewing and Updating ACE Models

#### Basic Course RI\$K 102: Introduction to Cost Risk Analysis and ACEIT RI\$K

Advanced Course ACEIT 201: Next Steps in ACE, CO\$TAT, and POST

Custom Course – onsite only Build a custom course from material in our standard course offerings above

Basic Course JACS: Joint Analysis of Cost and Schedule

Custom Course – onsite only Basic through Advanced Cost Risk and Uncertainty Analysis using Crystal Ball

#### Specialized

Mechanics Training: Customer Specific training in ACEIT Features, Techniques, and Implementation

### For more information please contact ACEIT Sales

Email: aceit\_sales@tecolote.com

Phone: (805) 964-6963

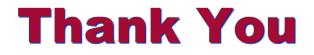